# Multistate models:

Occurrence rates, cumulative risks, competing risks, state probabilities with multiple states and time scales using R and Epi:: Lexis

Bendix Carstensen Steno Diabetes Center Copenhagen Herlev, Denmark <http://BendixCarstensen.com>

Baker HDI, 22-23 February 2023

<http://bendixcarstensen.com/AdvCoh/courses/Melb-2023>

From C:\Bendix\teach\AdvCoh\courses\Melb.2023\slides/slides.tex Monday 20th February, 2023, 12:18

## Acknowledgement

I acknowledge the Traditional Owners of the land on which Baker Institute (Melbourne) resides, the Boon Wurrung peoples of the Yaluk-ut Weelam clan.

I pay my respects to all Elders past, present and future.

# Survival and rate data

Rates and Survival

Multistate models:

Occurrence rates, cumulative risks, competing risks, state probabilities with multiple states and time scales using  $R$  and  $Epi:Lexis$ Baker HDI, 22-23 February 2023

<http://bendixcarstensen.com/AdvCoh/courses/Melb-2023> surv-rate

### Survival data

Persons enter the study at some date.

Persons exit at a later date, either dead or alive.

Observation:

Actual time span to death ("event")

or Some time alive ("at least this  $long"$ )

- ▶ Time from diagnosis of cancer to death.
- -
	-
	-

- ▶ Time from diagnosis of cancer to death.
- ▶ Time from randomisation to death in a cancer clinical trial
- 
- 
- 

- ▶ Time from diagnosis of cancer to death.
- ▶ Time from randomisation to death in a cancer clinical trial
- ▶ Time from HIV infection to AIDS.
- 
- 
- 

- ▶ Time from diagnosis of cancer to death.
- ▶ Time from randomisation to death in a cancer clinical trial
- ▶ Time from HIV infection to AIDS.
- ▶ Time from marriage to 1st child birth.

- ▶ Time from diagnosis of cancer to death.
- $\triangleright$  Time from randomisation to death in a cancer clinical trial
- ▶ Time from HIV infection to AIDS.
- ▶ Time from marriage to 1st child birth.
- ▶ Time from marriage to divorce.

- ▶ Time from diagnosis of cancer to death.
- ▶ Time from randomisation to death in a cancer clinical trial
- ▶ Time from HIV infection to AIDS.
- ▶ Time from marriage to 1st child birth.
- ▶ Time from marriage to divorce.
- $\blacktriangleright$  Time to re-offending after being released from jail

Each line a person

Each blob a death

Study ended at 31 Dec. 2003

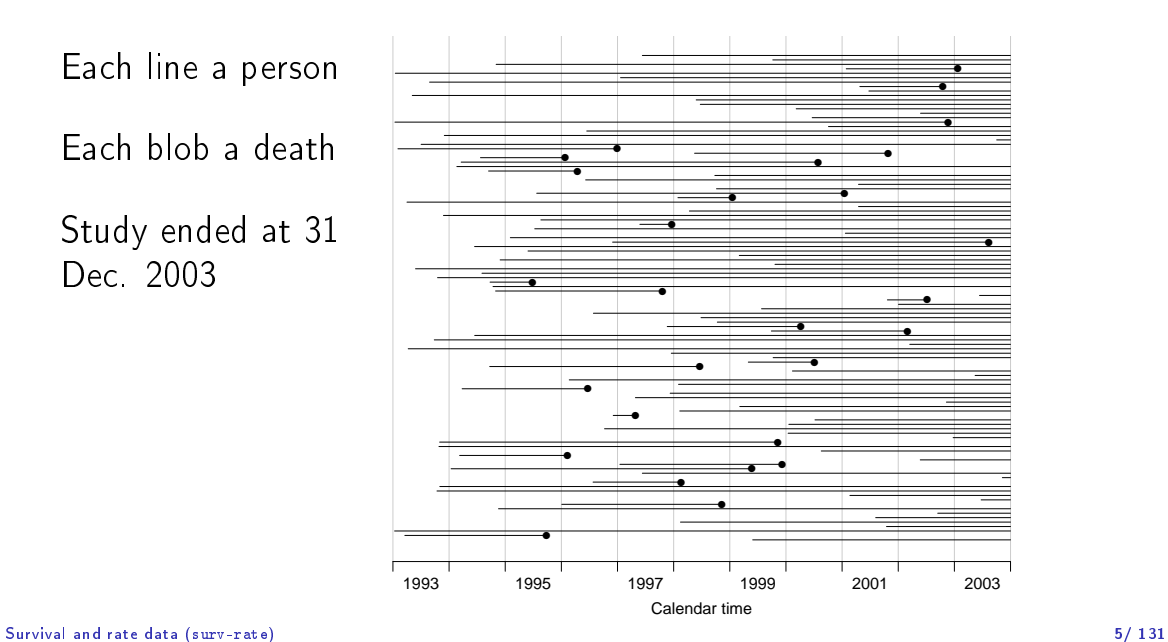

Ordered by date of entry

Most likely the order in your database.

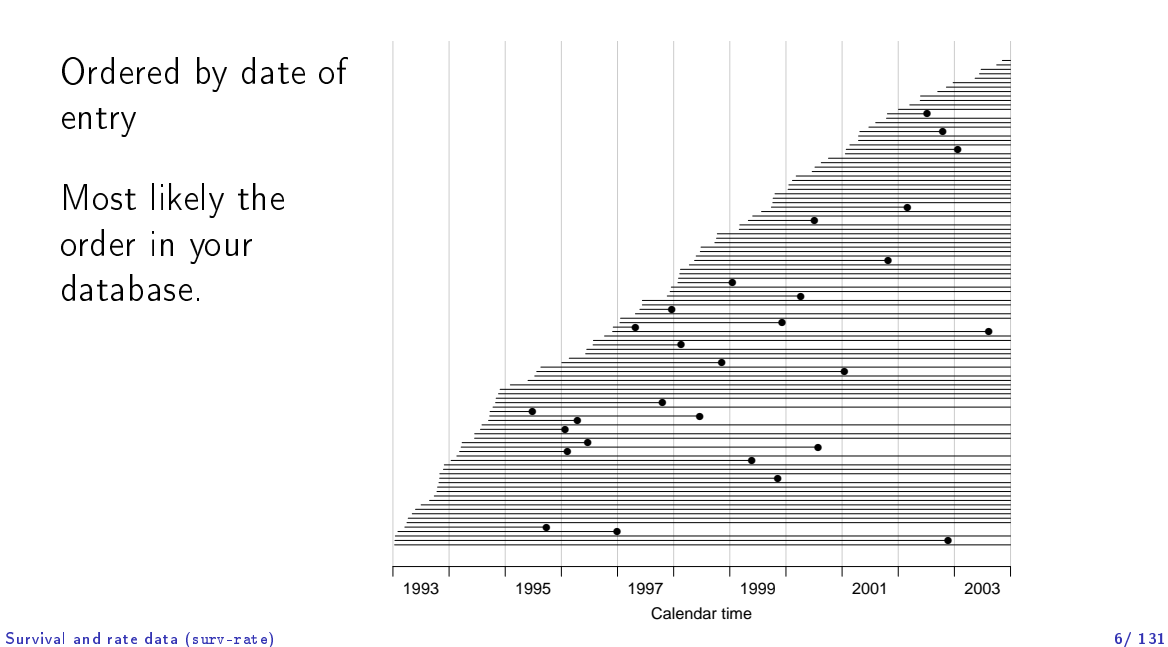

Timescale changed to Time since diagnosis"

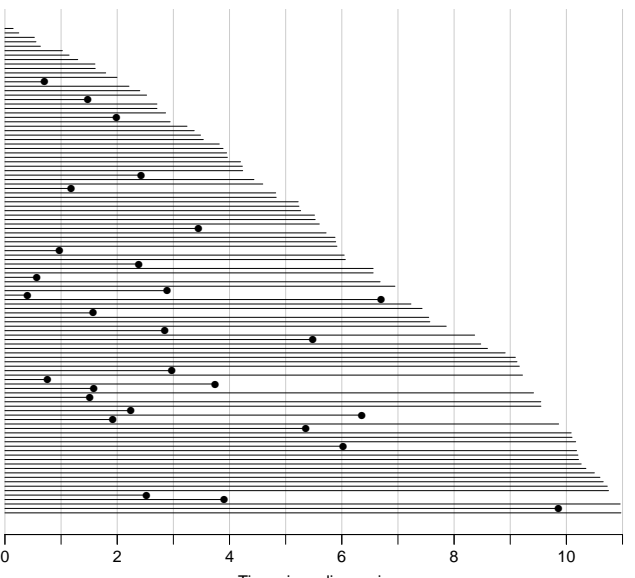

Time since diagnosis

### Survival and rate data (surv-rate) 7/ 131

### Patients ordered by survival time.

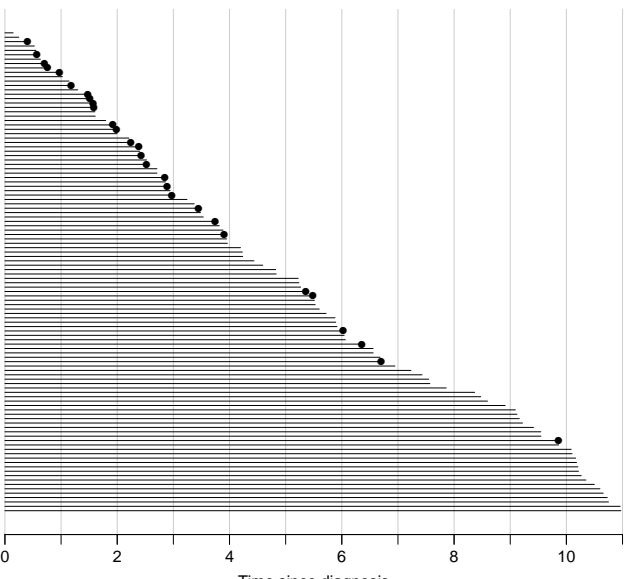

Time since diagnosis

### Survival and rate data (surv-rate) 8/ 131

Survival times grouped into bands of survival.

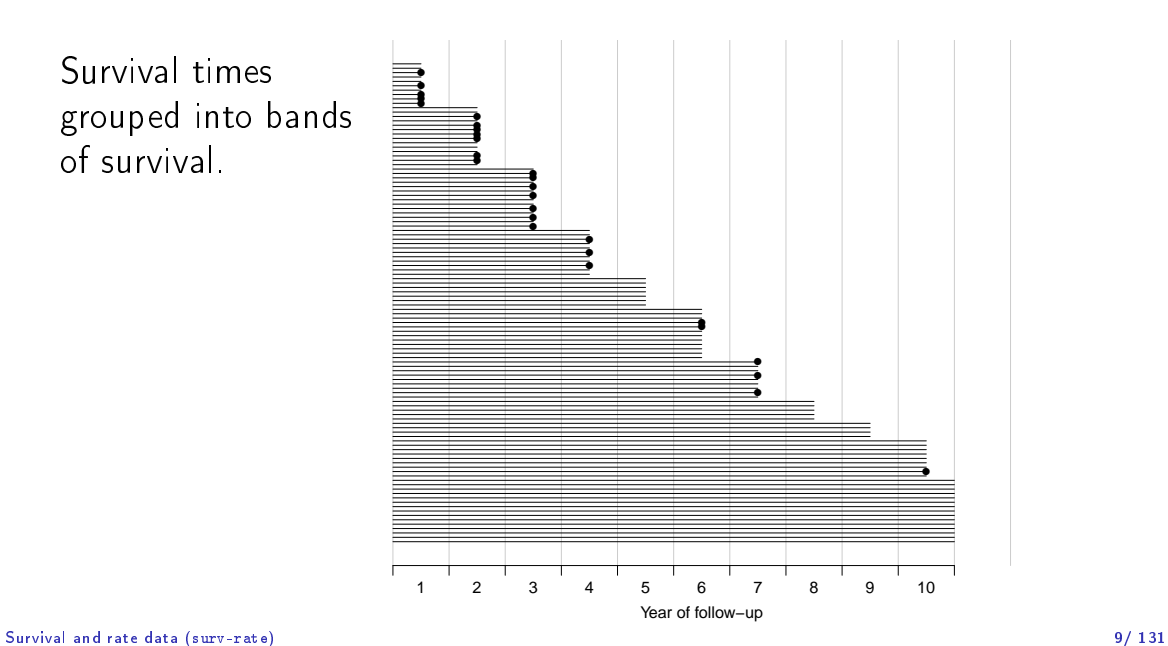

Patients ordered by survival status within each band.

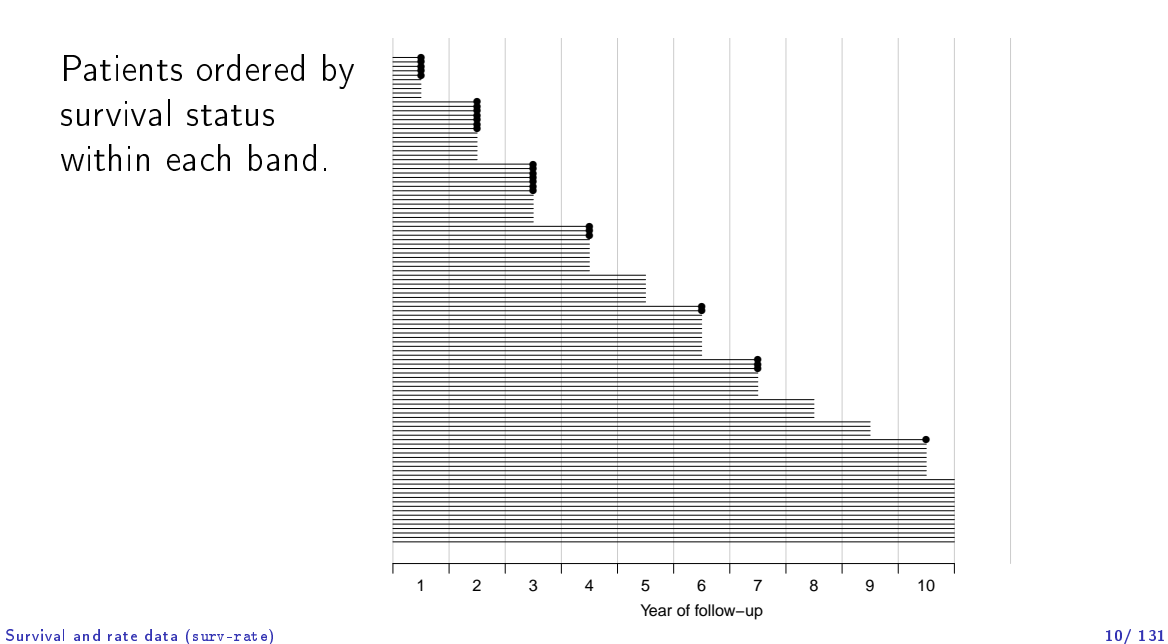

### Survival after Cervix cancer

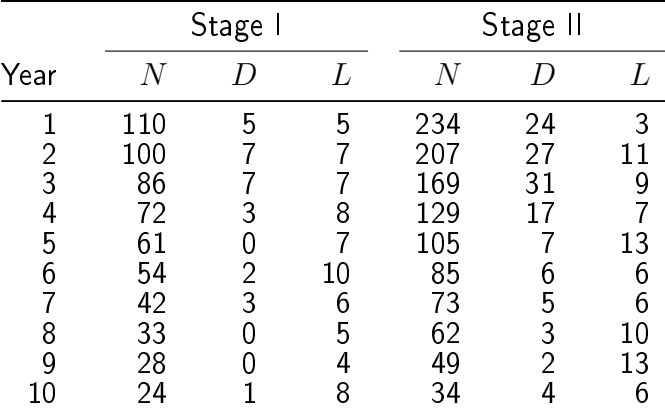

Life-table estimator of death probability:  $D/(N - L/2)$ 

Estimated risk of death in year 1 for Stage I women is  $5/107.5 = 0.0465$ 

 $\frac{\text{Estimated 1 year}}{\text{Survival and rate data (suvv-rate)}}$  survival is  $1-0.0465=0.9535$  11/ 131

### Survival after Cervix cancer

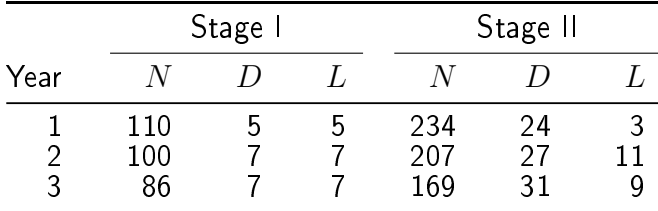

Estimated risk in year 1 for Stage I women is  $5/107.5 = 0.0465$ Estimated risk in year 2 for Stage I women is  $7/96.5 = 0.0725$ Estimated risk in year 3 for Stage I women is  $7/82.5 = 0.0848$ 

Estimated 1 year survival is  $1 - 0.0465 = 0.9535$ Estimated 2 year survival is  $0.9535 \times (1 - 0.0725) = 0.8843$ Estimated 3 year survival is  $0.8843 \times (1 - 0.0848) = 0.8093$ This is the life-table estimator of the survival curve.

Survival and rate data (surv-rate) 12/ 131

- ▶ no need to use 1 year intervals: 1 day intervals could be used
- -
- 
- 
- 

$$
S(t) = \prod_{t \text{ with event}} (n_t - 1)/n_t
$$

Survival and rate data (surv-rate) 13/ 131

- ▶ no need to use 1 year intervals: 1 day intervals could be used ▶ very small intervals will leave at most 1 censoring or 1 death in each
	-
- 
- 

$$
S(t) = \prod_{t \text{ with event}} (n_t - 1)/n_t
$$

- ▶ no need to use 1 year intervals: 1 day intervals could be used ▶ very small intervals will leave at most 1 censoring or 1 death in each
- $\blacktriangleright$  interval with 1 death and  $n_t$  persons at risk:  $P\{\text{Death}\}=1/n_t$

$$
S(t) = \prod_{t \text{ with event}} (n_t - 1)/n_t.
$$

▶ no need to use 1 year intervals: 1 day intervals could be used  $\triangleright$  very small intervals will leave at most 1 censoring or 1 death in

each

 $\blacktriangleright$  interval with 1 death and  $n_t$  persons at risk:  $P\{\text{Death}\}=1/n_t$ 

▶ corresponding survival probability  $1 - 1/n_t = (n_t - 1)/n_t$ 

$$
S(t) = \prod_{t \text{ with event}} (n_t - 1)/n_t
$$

- ▶ no need to use 1 year intervals: 1 day intervals could be used
- $\triangleright$  very small intervals will leave at most 1 censoring or 1 death in each
- $\blacktriangleright$  interval with 1 death and  $n_t$  persons at risk:  $P\{\text{Death}\}=1/n_t$
- ▶ corresponding survival probability  $1 1/n_t = (n_t 1)/n_t$
- $\triangleright$  interval with 0 deaths has survival probability 1

- ▶ no need to use 1 year intervals: 1 day intervals could be used
- $\triangleright$  very small intervals will leave at most 1 censoring or 1 death in each
- $\blacktriangleright$  interval with 1 death and  $n_t$  persons at risk:  $P\{\text{Death}\}=1/n_t$
- ▶ corresponding survival probability  $1 1/n_t = (n_t 1)/n_t$
- $\triangleright$  interval with 0 deaths has survival probability 1
- $\triangleright$  multiply these over times with event to get survival function:

$$
S(t) = \prod (n_t - 1)/n_t
$$

t with event

... you have the Kaplan-Meier estimator

Survival and rate data (surv-rate) 13/ 131

# Multistate models

introduction

Multistate models:

Occurrence rates, cumulative risks, competing risks, state probabilities with multiple states and time scales using  $R$  and  $Epi:Lexis$ Baker HDI, 22-23 February 2023

<http://bendixcarstensen.com/AdvCoh/courses/Melb-2023> MSintro

## A multistate model

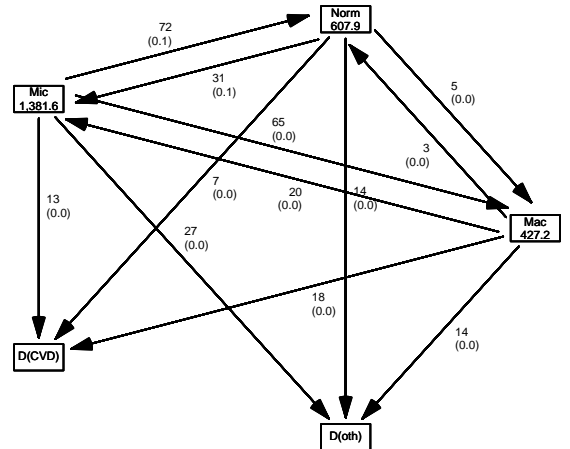

▶ Not really a model

- ▶ Not really a model
- ▶ Data (observations)

 $\blacktriangleright$  sequence of transitions: (when, from state, to state)

- ▶ Not really a model
- ▶ Data (observations)
	- ▶ sequence of transitions: (when, from state, to state) ▶ sequence of: (current state, time, next state)

- ▶ Not really a model
- ▶ Data (observations)
	- ▶ sequence of transitions: (when, from state, to state)
	- ▶ sequence of: (current state, time, next state)

- ▶ Not really a model
- ▶ Data (observations)
	- ▶ sequence of transitions: (when, from state, to state)
	- ▶ sequence of: (current state, time, next state)
- $\blacktriangleright$  Time: covariate or response? . . both, actually:

- ▶ Not really a model
- ▶ Data (observations)
	- ▶ sequence of transitions: (when, from state, to state)
	- ▶ sequence of: (current state, time, next state)
- $\blacktriangleright$  Time: covariate or response? . . both, actually:
	- $\blacktriangleright$  when something happens
		- $\equiv$  is a covariate for rates:
	- how large are rates at a given age, say ▶ risk time: how long has the person been at risk

- ▶ Not really a model
- ▶ Data (observations)
	- ▶ sequence of transitions: (when, from state, to state)
	- ▶ sequence of: (current state, time, next state)
- $\blacktriangleright$  Time: covariate or response? . . both, actually:
	- $\blacktriangleright$  when something happens
		- $\equiv$  is a covariate for rates:
		- how large are rates at a given age, say
	- $\triangleright$  risk time: how long has the person been at risk -this is the part of the outcome In the state of the difference between two whens

- ▶ Not really a model
- ▶ Data (observations)
	- ▶ sequence of transitions: (when, from state, to state)
	- $\triangleright$  sequence of: (current state, time, next state)
- $\blacktriangleright$  Time: covariate or response? . . both, actually:
	- $\blacktriangleright$  when something happens
		- $\equiv$  is a covariate for rates:
		- how large are rates at a given age, say
	- ▶ risk time: how long has the person been at risk -this is the part of the outcome
	- $\blacktriangleright$  risk time is the difference between two whens

- ▶ Not really a model
- ▶ Data (observations)
	- ▶ sequence of transitions: (when, from state, to state)
	- ▶ sequence of: (current state, time, next state)
- $\blacktriangleright$  Time: covariate or response? . . both, actually:
	- $\blacktriangleright$  when something happens
		- $\equiv$  is a covariate for rates:
		- how large are rates at a given age, say
	- $\triangleright$  risk time: how long has the person been at risk -this is the part of the outcome
	- $\triangleright$  risk time is the difference between two whens
	- $\blacktriangleright$  whens are usually dates

### A multistate model

### ▶ Target parameters:

- 
- 
- 
- 
-
- ▶ Target parameters: ▶ Rates (the arrows)
	- ▶ State probabilities (being in a state at a given time)
		-

- ▶ Target parameters:
	- ▶ Rates (the arrows)
	- $\triangleright$  State probabilities (being in a state at a given time) **E** Survival probability (being alive)
	-

- ▶ Rates (the arrows)
- ▶ State probabilities (being in a state at a given time)
- ▶ Survival probability (being alive) ▶ Sojourn times (how long time do you spend in a state)

- ▶ Rates (the arrows)
- ▶ State probabilities (being in a state at a given time)
- ▶ Survival probability (being alive)
- ▶ Sojourn times (how long time do you spend in a state) ▶ Expected life time

- ▶ Rates (the arrows)
- ▶ State probabilities (being in a state at a given time)
- ▶ Survival probability (being alive)
- ▶ Sojourn times (how long time do you spend in a state)
- ▶ Expected life time ▶ Probability of ever visiting a state

- ▶ Rates (the arrows)
- $\triangleright$  State probabilities (being in a state at a given time)
- ▶ Survival probability (being alive)
- ▶ Sojourn times (how long time do you spend in a state)
- ▶ Expected life time
- ▶ Probability of ever visiting a state

▶ Data: events / (person)time — the rate dimension  $(\mathrm{time}^{-1})$ 

- ▶ Data: events / (person)time — the rate dimension  $(\mathrm{time}^{-1})$
- ▶ Target parameter dimensions:

- ▶ Data: events / (person)time — the rate dimension  $(\mathrm{time}^{-1})$
- ▶ Target parameter dimensions:
	- ▶ rates (dimension  $time^{-1}$ ) ▶ probabilities:

- $\blacktriangleright$  Data: events / (person)time — the rate dimension  $(\mathrm{time}^{-1})$
- ▶ Target parameter dimensions:
	- ▶ rates (dimension  $time^{-1}$ )
	- $\blacktriangleright$  probabilities:
		- integrals of rates w.r.t. time, requires starting point
		- $-d$ imension time<sup>-1</sup> × time = <none>

- $\blacktriangleright$  Data: events / (person)time — the rate dimension  $(\mathrm{time}^{-1})$
- ▶ Target parameter dimensions:
	- ▶ rates (dimension  $time^{-1}$ )
	- ▶ probabilities:
		- integrals of rates w.r.t. time, requires starting point
		- $-d$ imension time<sup>-1</sup> × time = <none>
	- $\blacktriangleright$  sojourn times:
		- integrals of probabilities w.r.t. time.
		- $-dimension <$ none $>\times time = time$

- $\triangleright$  Specification of a statistical machinery that could have generated data
- 

- $\triangleright$  Specification of a statistical machinery that could have generated data
- ▶ . . so with a statistical model we can simulate a data set

- $\triangleright$  Specification of a statistical machinery that could have generated data
- $\blacktriangleright$  . so with a statistical model we can simulate a data set
- $\triangleright$  The basis for the likelihood of data is the statistical **model**  $\Rightarrow$  Estimation of parameters in the model

- $\triangleright$  Specification of a statistical machinery that could have generated data
- $\blacktriangleright$  . so with a statistical model we can simulate a data set
- $\triangleright$  The basis for the likelihood of data is the statistical **model**  $\Rightarrow$  Estimation of parameters in the model
- ▶ Parameter estimates needed for prediction of rates (hazards)

- $\triangleright$  Specification of a statistical machinery that could have generated data
- $\blacktriangleright$  . so with a statistical model we can simulate a data set
- $\triangleright$  The basis for the likelihood of data is the statistical **model**  $\Rightarrow$  Estimation of parameters in the model
- ▶ Parameter estimates needed for prediction of rates (hazards)
- ▶ So we need the likelihood of

- $\triangleright$  Specification of a statistical machinery that could have generated data
- ▶ . . so with a statistical model we can simulate a data set
- $\triangleright$  The basis for the likelihood of data is the statistical **model**  $\Rightarrow$  Estimation of parameters in the model
- ▶ Parameter estimates needed for prediction of rates (hazards)
- ▶ So we need the likelihood of the observed data

- $\triangleright$  Specification of a statistical machinery that could have generated data
- ▶ . . so with a statistical model we can simulate a data set
- $\triangleright$  The basis for the likelihood of data is the statistical **model**  $\Rightarrow$  Estimation of parameters in the model
- ▶ Parameter estimates needed for prediction of rates (hazards)
- ▶ So we need the likelihood of the observed data given the model

- $\triangleright$  Specification of a statistical machinery that could have generated data
- ▶ . . so with a statistical model we can simulate a data set
- $\triangleright$  The basis for the likelihood of data is the statistical **model**  $\Rightarrow$  Estimation of parameters in the model
- ▶ Parameter estimates needed for prediction of rates (hazards)
- ▶ So we need the likelihood of the observed data given the model

- $\triangleright$  Specification of a statistical machinery that could have generated data
- ▶ . . so with a statistical model we can simulate a data set
- $\triangleright$  The basis for the likelihood of data is the statistical **model**  $\Rightarrow$  Estimation of parameters in the model
- ▶ Parameter estimates needed for prediction of rates (hazards)
- ▶ So we need the likelihood of

the observed data

given the model

-a function of (the parameters of) the rates.

#### Data assumptions

▶ Individual, accurate data:

#### Data assumptions

- ▶ Individual, accurate data:
- ▶ Exact time of transition between states for all persons

# Lung cancer survival

computations

Multistate models:

Occurrence rates, cumulative risks, competing risks, state probabilities with multiple states and time scales using  $R$  and  $Epi:Lexis$ Baker HDI, 22-23 February 2023

<http://bendixcarstensen.com/AdvCoh/courses/Melb-2023> surv

# **Prerequisites**

- > library(Epi)
- > library(popEpi)
- > # popEpi::splitMulti returns a data.frame rather than a data.table
- > options("popEpi.datatable" = FALSE)

# The lung data set

```
> library(survival)
> data(lung)
> lung$sex <- factor(lung$sex,
+ levels = 1:2,<br>1abels = c("M)labels = c("M", "W"))
> lung$time <- lung$time / (365.25/12)
> head(lung)
```
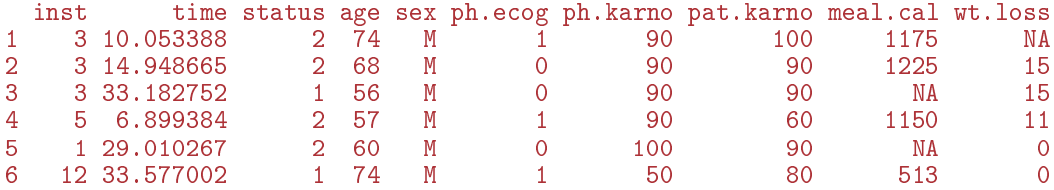

# Survival function

- ▶ Use survfit to construct the Kaplan-Meier estimator of overall survival:
	- > ?Surv
	- > ?survfit

```
> km \le -survfit(Surv(time, status == 2) \sim 1, data = lung)
> km
```

```
Call: survfit(formula = Surv(time, status == 2) \degree 1, data = lung)
```

```
n events median 0.95LCL 0.95UCL
[1,] 228 165 10.2 9.36 11.9
> # summary(km) # very long output
```
We can plot the survival curve—this is the default plot for a survfit object:

 $>$  plot(km)

What is the median survival? What does it mean?

We can plot the survival curve—this is the default plot for a survfit object:

 $>$  plot(km)

What is the median survival? What does it mean? Explore if survival patterns between men and women are different:

```
> kms \leq survfit(Surv(time, status == 2) \tilde{ } sex, data = lung)
> kms
Call: survfit(formula = Surv(time, status == 2) \tilde{ } sex, data = lung)
        n events median 0.95LCL 0.95UCL
sex=M 138 112 8.87 6.97 10.2
sex=W 90 53 14.00 11.43 18.1
```
We see that men have worse survival than women, but they are also a bit older (age is age at diagnosis of lung cancer):

```
> with(lung, tapply(age, sex, mean))
      M W
63.34058 61.07778
```
Formally there is a significant difference in survival between men and women

```
> survdiff(Surv(time, status==2) \tilde{ } sex, data = lung)
   Call:
   survdiff(formula = Surv(time, status == 2) \tilde{ } sex, data = lung)
         N Observed Expected (O-E)^2/E (O-E)^2/V
   sex=M 138 112 91.6 4.55 10.3
   sex=W 90 53 73.4 5.68 10.3
   Chisq= 10.3 on 1 degrees of freedom, p= 0.001
Lung cancer survival (surv) 24/ 131
```

```
What is the null hypothesis tested here?
```
#### ▶ Occurrence rate:

 $\lambda(t) = \lim_{h\to 0} P$  {event in  $(t, t+h)$  | alive at  $t$ } /h  $-$ measured in probability per time: time<sup>-1</sup>

#### ▶ Occurrence rate:

 $\lambda(t) = \lim_{h\to 0} P$  {event in  $(t, t+h)$  | alive at t} /h

 $-$ measured in probability per time: time<sup>-1</sup> ▶ observation in a survival study: (exit status, time alive)

 $\blacktriangleright$  empirical rate  $(d,y)=($  deaths, time)

#### Occurrence **rate:**

 $\lambda(t) = \lim_{h\to 0} P$  {event in  $(t, t+h)$  | alive at t} /h  $-$ measured in probability per time: time<sup>-1</sup> ▶ observation in a survival study: (exit status, time alive)

**•** empirical rate  $(d, y) =$  (deaths, time) ▶ the Cox model is a model for rates as function of

#### Occurrence rate:

 $\lambda(t) = \lim_{h\to 0} P$  {event in  $(t, t+h)$  | alive at t} /h

 $-$ measured in probability per time: time<sup>-1</sup>

- ▶ observation in a survival study: (exit status, time alive) **•** empirical rate  $(d, y) =$  (deaths, time)
- $\triangleright$  the Cox model is a model for rates as function of time  $(t)$  and covariates  $(x_1, x_2)$ .

$$
\lambda(t, x) = \lambda_0(t) \exp(\beta_1 x_1 + \beta_2 x_2)
$$

mortality depends on the person's sex and age, say. ▶ Data looks like data for a K-M analysis plus covariate values

#### Occurrence rate:

 $\lambda(t) = \lim_{h\to 0} P$  {event in  $(t, t+h)$  | alive at t} /h

 $-$ measured in probability per time: time<sup>-1</sup>

- ▶ observation in a survival study: (exit status, time alive) **•** empirical rate  $(d, y) =$  (deaths, time)
- $\triangleright$  the Cox model is a model for rates as function of time  $(t)$  and covariates  $(x_1, x_2)$ .

$$
\lambda(t, x) = \lambda_0(t) \exp(\beta_1 x_1 + \beta_2 x_2)
$$

mortality depends on the person's sex and age, say.

▶ Data looks like data for a K-M analysis **plus** covariate values

# Rates and rate-ratios: Simple Cox model

Now explore how sex and age (at diagnosis) influence the mortality—note that in a Cox-model we are addressing the mortality rate and not the survival:

```
> c0 \leq c coxph(Surv(time, status == 2) \sim sex , data = lung)
> c1 <- coxph(Surv(time, status == 2) \sim sex + age, data = lung)
> summary(c1)
> ci. exp(c0)> ci. exp(c1)
```
What variables from lung are we using?

```
> c0 \leq -c \exph(Surv(time, status == 2) \approx sex, data = lung)
   > c1 <- coxph (Surv(time, status == 2) \degree sex + age, data = lung)
   > summary(c1)
   Call:
   coxph(formula = Surv(time, status == 2) \tilde{ } sex + age, data = lung)
     n= 228, number of events= 165
            coef exp(coef) se(coef) z Pr(\ge |z|)sexW -0.513219 0.598566 0.167458 -3.065 0.00218 **
   age 0.017045 1.017191 0.009223 1.848 0.06459 .
   ---
   Signif. codes: 0 '***' 0.001 '**' 0.01 '*' 0.05 '.' 0.1 ' ' 1
        exp(coef) exp(-coef) lower .95 upper .95
   sexW 0.5986 1.6707 0.4311 0.8311
   age 1.0172 0.9831 0.9990 1.0357
   Concordance= 0.603 (se = 0.025 )
   Likelihood ratio test= 14.12 on 2 df, p=9e-04
   Wald test = 13.47 on 2 df, p=0.001Score (logrank) test = 13.72 on 2 df, p=0.001Lung cancer survival (surv) 27/ 131
```
$> ci. exp(c0)$ 

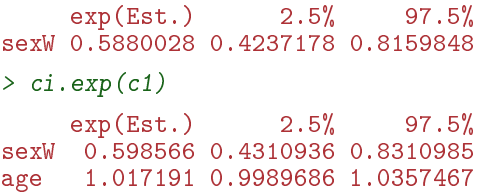

What do these estimates mean?

$$
\lambda(t, x) = \lambda_0(t) \exp(\beta_1 x_1 + \beta_2 x_2)
$$

Where is  $\beta_1$  ? Where is  $\beta_2$  ? Where is  $\lambda_0(t)$  ? What is the mortality RR for a 10 year age difference?

If mortality is assumed constant  $(\lambda(t) = \lambda)$ , then the likelihood for the Cox-model is equivalent to a Poisson likelihood, which can be fitted using the poisreg family from the Epi package:

> ?poisreg

```
> p1 \lt- glm(cbind(status == 2, time) \approx sex + age,
+ family = poisreg,
 data = lung)> ci.exp(p1) # Poisson
           exp(Est.) 2.5% 97.5%
(Intercept) 0.03255152 0.01029228 0.1029511
sexW 0.61820515 0.44555636 0.8577537
age 1.01574132 0.99777446 1.0340317
> ci. exp(c1) # Coxexp(Est.) 2.5% 97.5%
sexW 0.598566 0.4310936 0.8310985
age 1.017191 0.9989686 1.0357467
```
Sex and age effects are quite close between the Poisson and the Cox models.

Poisson model has an intercept term, the estimate of the (assumed) constant underlying mortality.

The risk time part of the response (second argument in the cbind) was entered in units of months (remember we rescaled in the beginning?), the (Intercept) (taken from the ci.exp) is a rate per 1 person-month.

What age and sex does the (Intercept) refer to?

```
> ci.exp(p1) # Poisson
           exp(Est.) 2.5% 97.5%
(Intercept) 0.03255152 0.01029228 0.1029511
sexW 0.61820515 0.44555636 0.8577537
age 1.01574132 0.99777446 1.0340317
```
Lung cancer survival (surv) 30/ 131

```
poisreg and poisson
  poisreg cbind(d, v) \sim ...
  > p1 \leq glm(cbind(status == 2, time) \sim sex + age,
  + family = poisreg,<br>+ data = \lim_{a \to a}data = lung)poisson d \tilde{ } ... + offset(log(y))
  > px \leq glm(status == 2 \approx sex + age + offset(log(time)),family = poisson,+ data = lung)
  \geq ## \alphar:
  > px < - glm(status == 2 \sim sex + age,
  + offset = log(time),
  + family = poisson,
  + data = lung)
```
#### Likelihood and records

Suppose a person is alive from  $t_e$  (entry) to  $t_x$  (exit) and that the person's status at  $t_r$  is  $d$ , where  $d = 0$  means alive and  $d = 1$  means dead. If we choose, say, two time points,  $t_1, t_2$  between  $t_e$  and  $t_x$ , standard use of conditional probability (formally, repeated use of Bayes' formula) gives

$$
P\{d \text{ at } t_x \mid \text{entry at } t_e\} = P\{\text{survive } (t_e, t_1] \mid \text{alive at } t_e\} \times
$$
  
\n
$$
P\{\text{survive } (t_1, t_2] \mid \text{alive at } t_1\} \times
$$
  
\n
$$
P\{\text{survive } (t_2, t_x] \mid \text{alive at } t_2\} \times
$$
  
\n
$$
P\{d \text{ at } t_x \mid \text{alive just before } t_x\}
$$

#### Rates and likelihood

For a start assume that the mortality is constant over time  $\lambda(t) = \lambda$ .

$$
\begin{aligned} \text{P} \left\{ \text{death during } (t, t + h] \right\} &\approx \lambda h \\ \Rightarrow \text{P} \left\{ \text{survive } (t, t + h] \right\} &\approx 1 - \lambda h \end{aligned} \tag{1}
$$

where the approximation gets better the smaller  $h$  is.

▶ Survival for a time span:  $y = t_x - t_e$ 

P {survive 
$$
t_c
$$
 to  $t_x$ }  $\approx (1 - \lambda h)^N = \left(1 - \frac{\lambda y}{N}\right)^N$ 

- ▶ Survival for a time span:  $y = t_x t_e$
- $\blacktriangleright$  Subdivided in  $N$  intervals, each of length  $h = y/N$

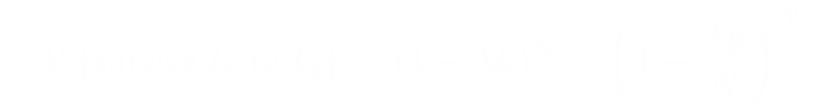

- ▶ Survival for a time span:  $y = t_x t_e$
- $\blacktriangleright$  Subdivided in N intervals, each of length  $h = y/N$
- $\triangleright$  Survival probability for the entire span from  $t_e$  to  $t_x$  is the product of probabilities of surviving each of the small intervals, conditional on being alive at the beginning each interval:

P {survive 
$$
t_e
$$
 to  $t_x$ }  $\approx (1 - \lambda h)^N = \left(1 - \frac{\lambda y}{N}\right)^N$ 

▶ From mathematics it is known that  $(1 + x/n)^n \to \exp(x)$  as  $n \to \infty$  (some define  $\exp(x)$  this way).

- ▶ From mathematics it is known that  $(1 + x/n)^n \to \exp(x)$  as  $n \to \infty$  (some define  $\exp(x)$  this way).
- $\triangleright$  So if we divide the time span y in small pieces we will have that  $N \to \infty$

$$
P\left\{\text{survive } t_e \text{ to } t_x\right\} \approx \left(1 - \frac{\lambda y}{N}\right)^N \to \exp(-\lambda y), \quad N \to \infty
$$
\n(2)

- ▶ From mathematics it is known that  $(1 + x/n)^n \to \exp(x)$  as  $n \to \infty$  (some define  $\exp(x)$  this way).
- $\triangleright$  So if we divide the time span y in small pieces we will have that  $N \rightarrow \infty$

$$
P\left\{\text{survive } t_e \text{ to } t_x\right\} \approx \left(1 - \frac{\lambda y}{N}\right)^N \to \exp(-\lambda y), \quad N \to \infty
$$
\n
$$
\tag{2}
$$

▶ The contribution to the likelihood from a person observed for a time span of length y is  $exp(-\lambda y)$ , and the contribution to the log-likelihood is therefore  $-\lambda y$ .

▶ A person dying at the end of the last interval, the contribution to the likelihood from the last interval will be

- 
- 

- $\triangleright$  A person dying at the end of the last interval, the contribution to the likelihood from the last interval will be
- $\blacktriangleright$  the probability surviving till just before the end of the interval,
- 
- 

- $\triangleright$  A person dying at the end of the last interval, the contribution to the likelihood from the last interval will be
- $\blacktriangleright$  the probability surviving till just before the end of the interval,  $\blacktriangleright$  multiplied by
- 

- $\triangleright$  A person dying at the end of the last interval, the contribution to the likelihood from the last interval will be
- $\blacktriangleright$  the probability surviving till just before the end of the interval,

#### $\blacktriangleright$  multiplied by

▶ the probability of dying in the last tiny instant (of length  $\epsilon$ ) of the interval

- $\triangleright$  A person dying at the end of the last interval, the contribution to the likelihood from the last interval will be
- $\blacktriangleright$  the probability surviving till just before the end of the interval,

#### $\blacktriangleright$  multiplied by

- $\triangleright$  the probability of dying in the last tiny instant (of length  $\epsilon$ ) of the interval
- $\triangleright$  The probability of dying in this tiny instant is  $\lambda \epsilon$

- $\triangleright$  A person dying at the end of the last interval, the contribution to the likelihood from the last interval will be
- $\blacktriangleright$  the probability surviving till just before the end of the interval,

#### $\blacktriangleright$  multiplied by

- ▶ the probability of dying in the last tiny instant (of length  $\epsilon$ ) of the interval
- $\blacktriangleright$  The probability of dying in this tiny instant is  $\lambda \epsilon$
- ▶ log-likelihood contribution from this last instant is  $\log(\lambda \epsilon) = \log(\lambda) + \log(\epsilon).$

#### Total likelihood

The total likelihood for one person is the product of all these terms from the follow-up intervals  $(i)$  for the person; and the log-likelihood  $(\ell)$  is therefore the sum of the log-likelihood terms:

$$
\ell(\lambda) = \sum_{i} (-\lambda y_i + d_i \log(\lambda) + d_i \log(\epsilon))
$$

$$
= \sum_{i} (d_i \log(\lambda) - \lambda y_i) + \sum_{i} d_i \log(\epsilon)
$$

#### Total likelihood

The total likelihood for one person is the product of all these terms from the follow-up intervals  $(i)$  for the person; and the log-likelihood  $(\ell)$  is therefore the sum of the log-likelihood terms:

$$
\ell(\lambda) = \sum_{i} (-\lambda y_i + d_i \log(\lambda) + d_i \log(\epsilon))
$$

$$
= \sum_{i} (d_i \log(\lambda) - \lambda y_i) + \sum_{i} d_i \log(\epsilon)
$$

The last term does not depend on  $\lambda$ , so it can be ignored

▶ ... for the follow up of 1 person is (the rate likelihood):

$$
\sum_i \big(d_i \log(\lambda) - \lambda y_i\big)
$$

- 
- 

▶ . . for the follow up of 1 person is (the rate likelihood):

$$
\sum_i \big(d_i \log(\lambda) - \lambda y_i\big)
$$

 $\blacktriangleright$  this is also the likelihood for independent Poisson variates  $d_i$ with means  $\lambda y_i$  .

$$
\sum_i \big(d_i \log(\lambda) - \lambda y_i\big)
$$

- $\blacktriangleright$  this is also the likelihood for independent Poisson variates  $d_i$ with means  $\lambda y_i$  .
- $\triangleright$  even though the  $d_i$ s are neither Poisson nor independent

$$
\sum_i \big(d_i \log(\lambda) - \lambda y_i\big)
$$

- $\blacktriangleright$  this is also the likelihood for independent Poisson variates  $d_i$ with means  $\lambda y_i$  .
- $\triangleright$  even though the  $d_i$ s are neither Poisson nor independent
- $\triangleright$  Different models can have the same (log)likelihood:

$$
\sum_i \big(d_i \log(\lambda) - \lambda y_i\big)
$$

- $\blacktriangleright$  this is also the likelihood for independent Poisson variates  $d_i$ with means  $\lambda y_i$  .
- $\triangleright$  even though the  $d_i$ s are neither Poisson nor independent
- $\blacktriangleright$  Different models can have the same (log)likelihood:
	- ighthroof model for follow-up of a person  $(d_i, y_i)$ , constant rate  $\lambda$  $\triangleright$  model for independent Poisson variates  $(d_i)$ , mean  $\lambda y_i$

$$
\sum_i \big(d_i \log(\lambda) - \lambda y_i\big)
$$

- $\blacktriangleright$  this is also the likelihood for independent Poisson variates  $d_i$ with means  $\lambda y_i$  .
- $\triangleright$  even though the  $d_i$ s are neither Poisson nor independent
- $\triangleright$  Different models can have the same (log)likelihood:
	- ighthroof model for follow-up of a person  $(d_i, y_i)$ , constant rate  $\lambda$
	- $\blacktriangleright$  model for independent Poisson variates  $(d_i)$ , mean  $\lambda y_i$

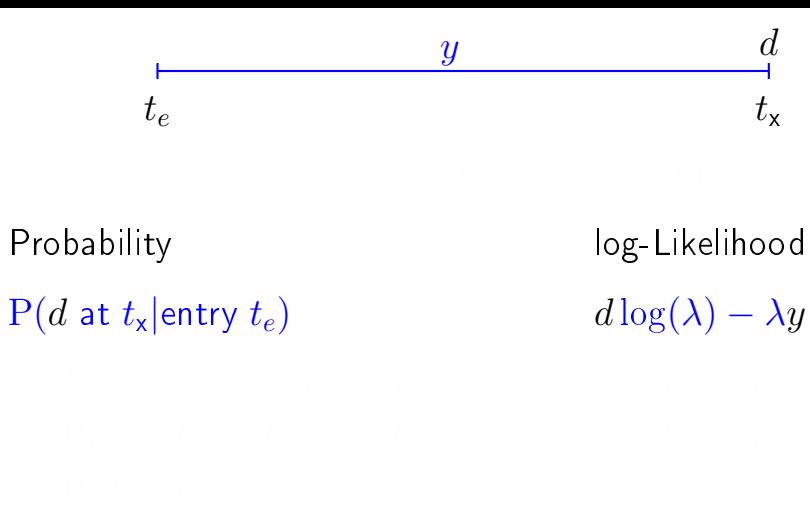

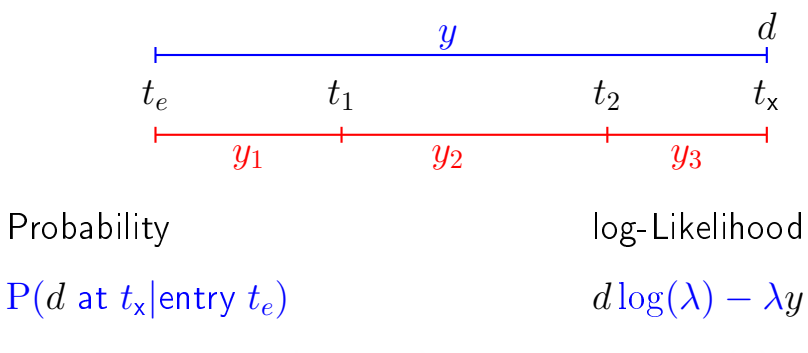

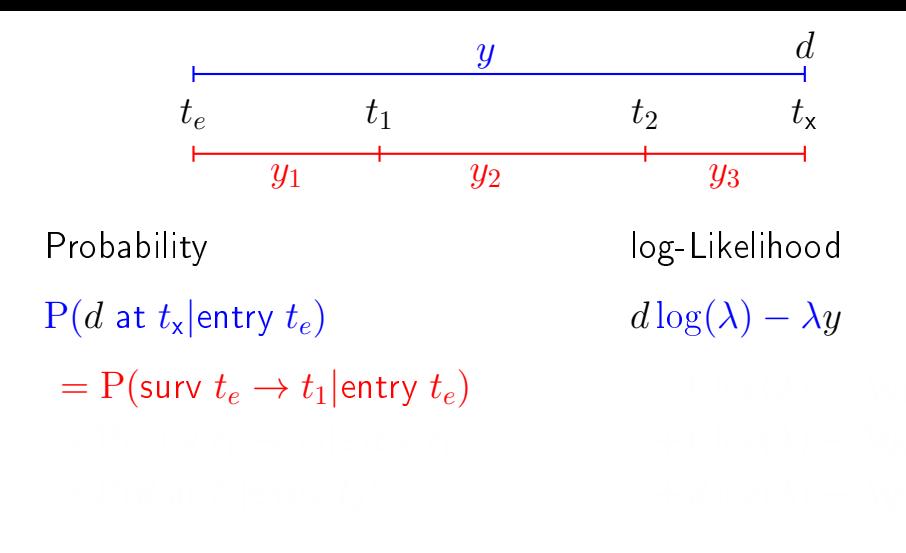

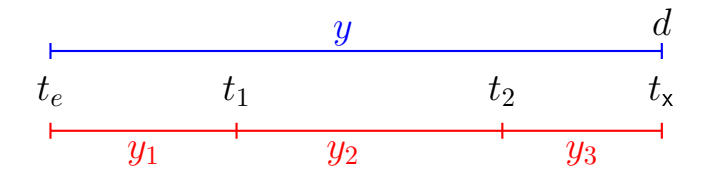

 $P(d \text{ at } t_{x}|\text{entry } t_{e})$  d  $log(\lambda) - \lambda y$ 

 $=$  P(surv  $t_e \rightarrow t_1$ |entry  $t_e$ )  $\times$  P(surv  $t_1 \rightarrow t_2$  entry  $t_1$ )

Probability log-Likelihood

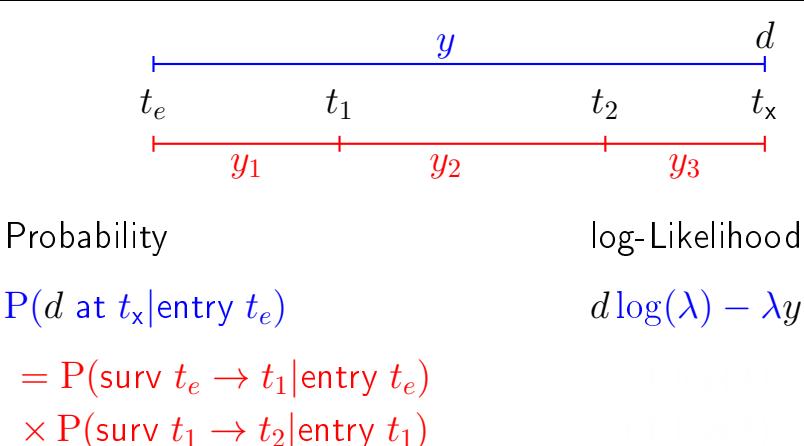

 $\times$  P(d at  $t_{\rm x}$  entry  $t_2$ )

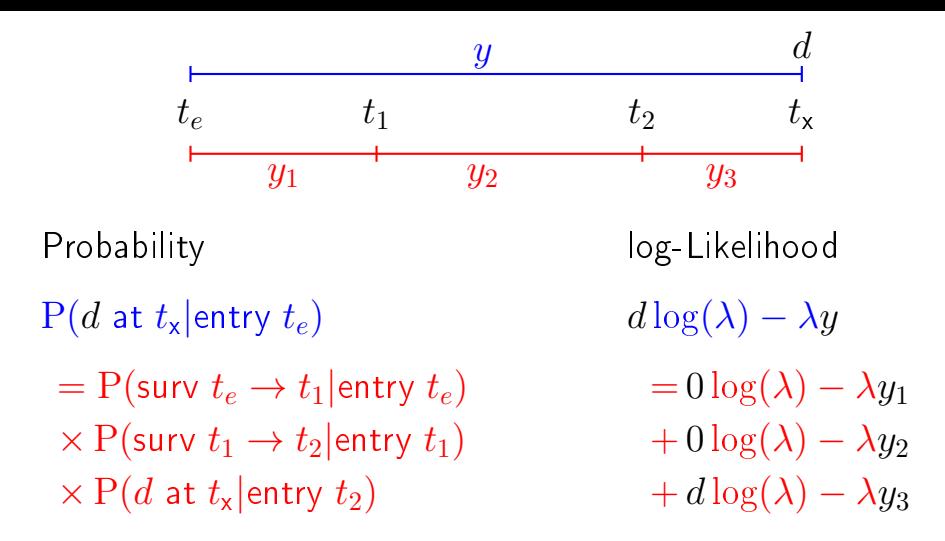

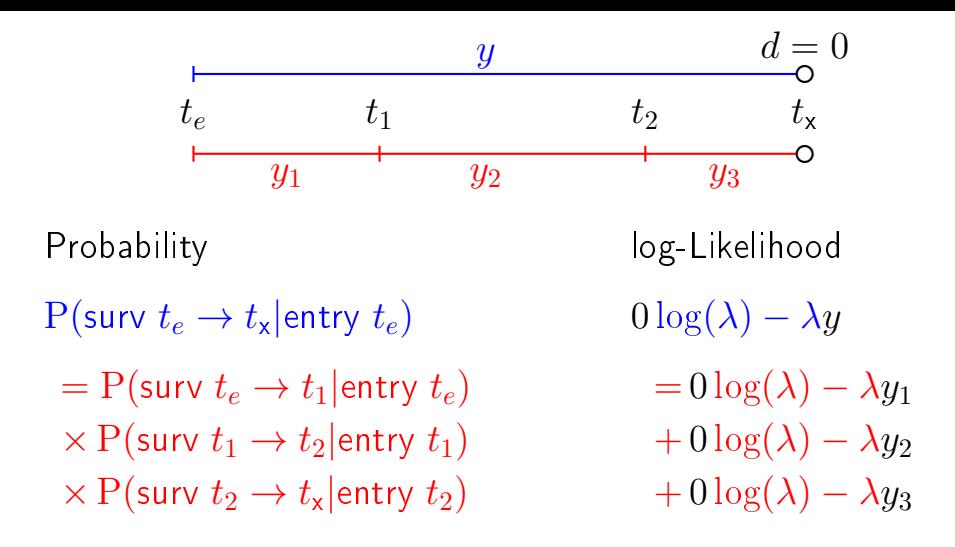

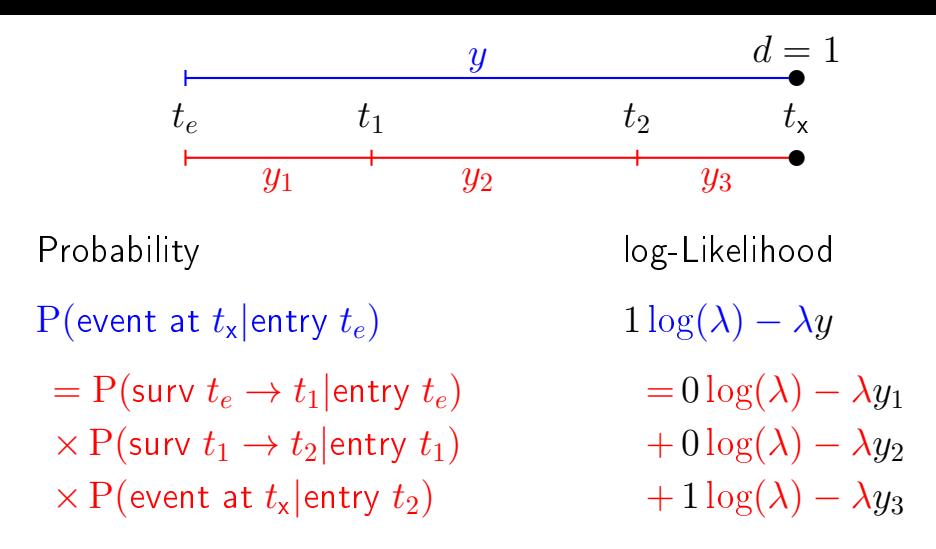

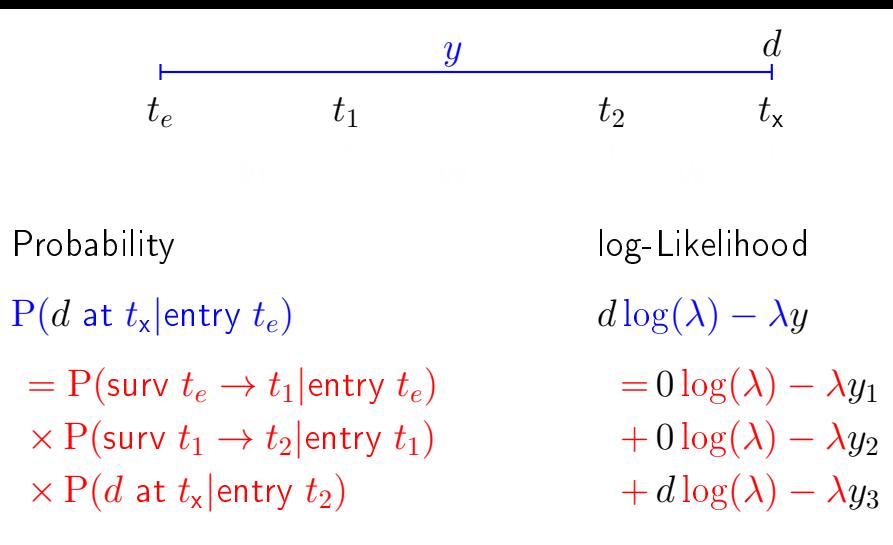

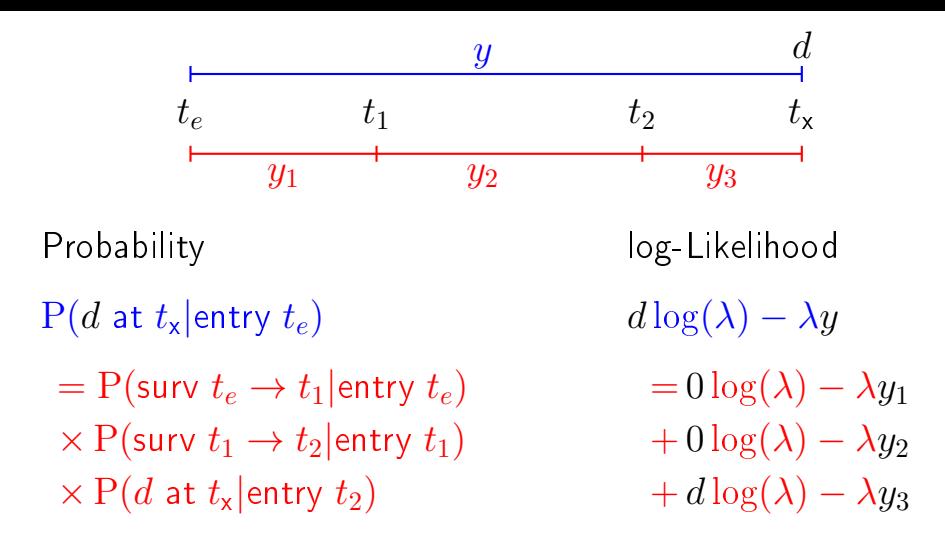
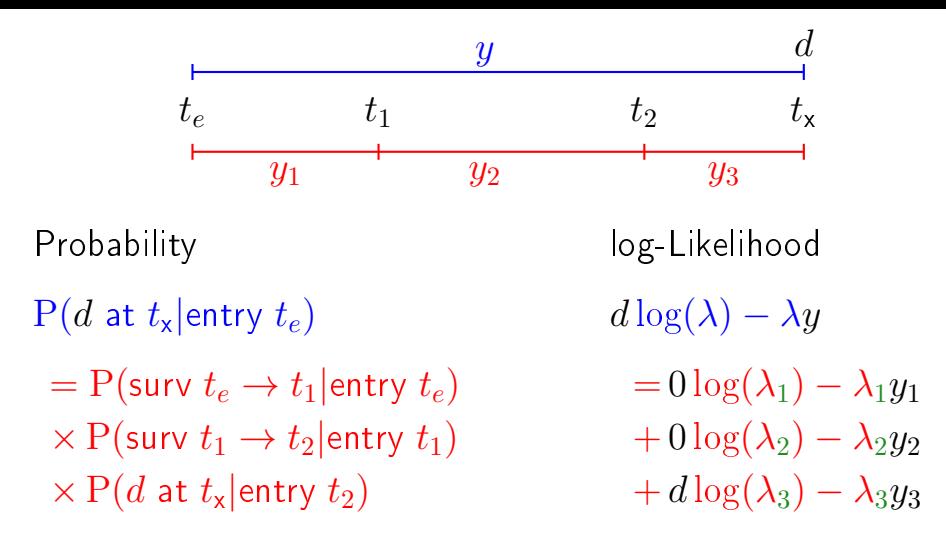

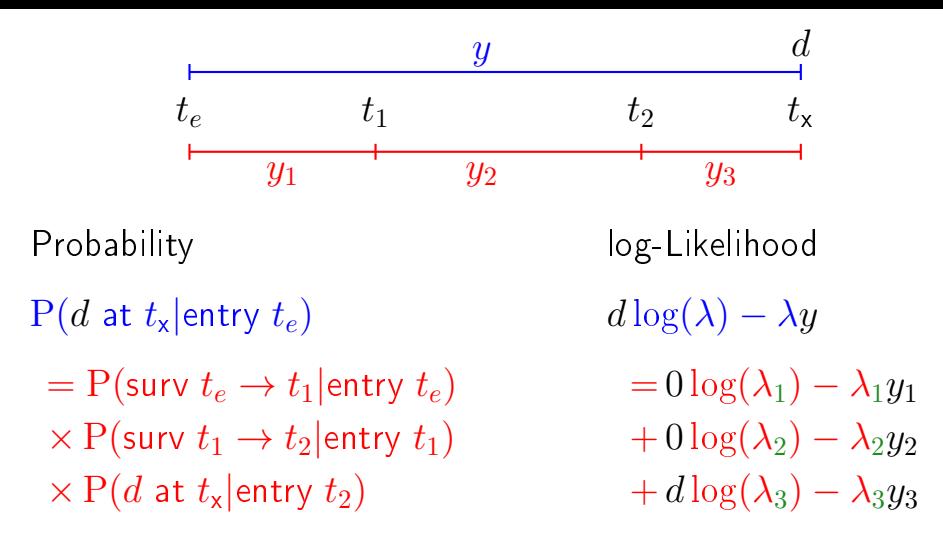

#### — allows different rates  $(\lambda_i)$  in each interval

## Representation of follow-up: Lexis object

```
> L1 <- Lexis(exit = list(tfl = time),
+ exit.status = factor(status,
+ \qquad levels = 1:2,<br>
\qquad labels = c''^alabels = c("Allive", "Dead")).
+ data = lung)
```
NOTE: entry.status has been set to "Alive" for all. NOTE: entry is assumed to be 0 on the tfl timescale.

 $>$  head(L1)

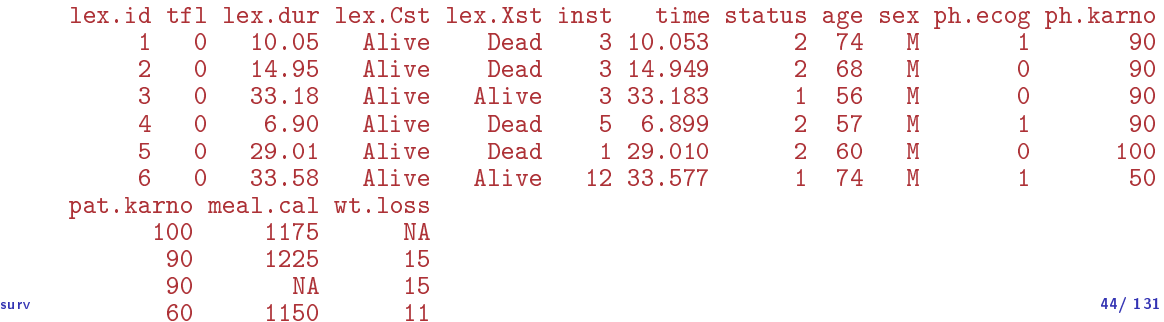

tfl: time from lung cancer at the time of entry, therefore it is 0 for all persons; the entry time is 0 from the date of lung cancer. Defines a timescale with name  $tf1$ .

tfl: time from lung cancer at the time of entry, therefore it is 0 for all persons; the entry time is 0 from the date of  $\ln$  cancer. Defines a timescale with name  $\text{tfl}$ . lex.dur: the length of time a person is in state lex. Cst, here measured in months, because time is.

tfl: time from lung cancer at the time of entry, therefore it is 0 for all persons; the entry time is 0 from the date of  $\ln$  cancer. Defines a timescale with name  $\text{tfl}$ .

- lex.dur: the **length** of time a person is in state lex. Cst, here measured in months, because time is.
- lex.Cst: Current state, the state in which the lex.dur time is spent.

tfl: time from lung cancer at the time of entry, therefore it is 0 for all persons; the entry time is 0 from the date of  $\ln$  cancer. Defines a timescale with name  $\text{tfl}$ .

- lex.dur: the **length** of time a person is in state lex. Cst, here measured in months, because time is.
- lex.Cst: Current state, the state in which the lex.dur time is spent.
- lex.Xst: eXit state, the state to which the person moves after the lex.dur time in lex.Cst.

- tfl: time from lung cancer at the time of entry, therefore it is 0 for all persons; the entry time is 0 from the date of  $\ln$  cancer. Defines a timescale with name  $\text{tfl}$ .
- lex.dur: the length of time a person is in state lex. Cst, here measured in months, because time is.
- lex.Cst: Current state, the state in which the lex.dur time is spent.
- lex.Xst: eXit state, the state to which the person moves after the lex.dur time in lex.Cst.
	- lex.id: an id of each record in the source dataset. Can be explicitly set by  $id=$ .

# Lexis object: Overview of follow-up

## Overkill? The point is that the machinery generalizes to multistate data.

Lexis object: Overview of follow-up

Overkill? The point is that the machinery generalizes to multistate data.

> summary(Ll) Transitions: To From Alive Dead Records: Events: Risk time: Persons:<br>Alive 63 165 228 165 2286.42 228 Alive 63 165 228 165 2286.42 228

What is the average follow-up time for persons?

> boxes(L1, boxpos = TRUE, scale.  $Y = 12$ , digits.  $R = 2$ )

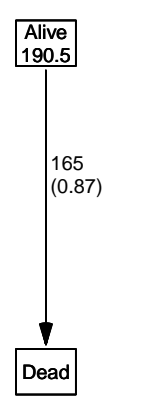

Explain the numbers in the graph.

 $Cox$  model using the Lexis-specific variables:

```
> c1 \le - cosh(Surv(tf1,+ tfl + lex.dur,
+ lex. Xst == "Dead") \tilde{ } sex + age,
+ data = L1)
```
Surv(from-time, to-time, event indicator)

```
Using the Lexis features:
```

```
> cL \leq coxph. Lexis (L1, tfl \tilde{ } sex + age)
   survival::coxph analysis of Lexis object Ll:
   Rates for the transition:
   Alive->Dead
  Baseline timescale: tfl
   > round(cbind(ci.exp(cL),
   + ci.exp(cl)), 3)
       exp(Est.) 2.5% 97.5% exp(Est.) 2.5% 97.5%
   sexW 0.599 0.431 0.831 0.599 0.431 0.831
   age 1.017 0.999 1.036 1.017 0.999 1.036
surv \frac{48/131}{\pi}
```
The crude Poisson model:

```
> pc \leq glm(clind(lex.Xst == "Dead", lex.dur) " sex + age,family = poisreg,\theta = L data = L)
```
or even simpler, by using the Lexis features:

```
> pL \leq glm. Lexis (L1, \sim sex + age)
stats::glm Poisson analysis of Lexis object Ll with log link:
Rates for the transition:
Alive->Dead
```

```
> round(cbind(ci.exp(pL),
+ \text{ci.} \exp(\text{pc}), 3)
          exp(Est.) 2.5% 97.5% exp(Est.) 2.5% 97.5%
(Intercept) 0.033 0.010 0.103 0.033 0.010 0.103
sexW 0.618 0.446 0.858 0.618 0.446 0.858
age 1.016 0.998 1.034 1.016 0.998 1.034
```
## Poisson and Cox model

The crude Poisson model is a Cox-model with the (quite brutal) assumption that baseline rate is constant over time.

## Poisson and Cox model

The crude Poisson model is a Cox-model with the (quite brutal) assumption that baseline rate is constant over time.

But results are similar:

```
> round(cbind(ci.exp(cL),
+ \text{ci.} \exp\left(\frac{pL}{-1}, \frac{1}{n}\right), \; 3)exp(Est.) 2.5% 97.5% exp(Est.) 2.5% 97.5%
sexW 0.599 0.431 0.831 0.618 0.446 0.858
age 1.017 0.999 1.036 1.016 0.998 1.034
```
## Baseline hazard: splitting time

```
> SI \le splitMulti(L1, tfl = 0:36)
> summary(Ll)
Transitions:
To<br>From
       Alive Dead Records: Events: Risk time: Persons:
 Alive 63 165 228 165 2286.42 228
> summary(Sl)
Transitions:
    To
From Alive Dead Records: Events: Risk time: Persons:<br>Alive 2234 165 2399 165 2286.42 228
  Alive 2234 165 2399 165 2286.42 228
What happended to no. records?
What happended to amount of risk time?
```
What happended to no. events?

```
> wh \leq names(L1)[1:10] # names of variables in some order
> subset(L1, lex.id == 10)[, wh]lex.id tfl lex.dur lex.Cst lex.Xst inst time status age sex
   10 0 5.45 Alive Dead 7 5.454 2 61 M
> subset(S1, lex.id == 10)[, wh]lex.id tfl lex.dur lex.Cst lex.Xst inst time status age sex
   10 0 1.00 Alive Alive 7 5.454 2 61 M
   10 1 1.00 Alive Alive 7 5.454 2 61 M
   10 2 1.00 Alive Alive 7 5.454 2 61 M
   10 3 1.00 Alive Alive 7 5.454 2 61 M
   10 4 1.00 Alive Alive 7 5.454 2 61 M
       5 0.45 Alive Dead
```
In Sl each record now represents a small interval of follow-up for a person, so each person has many records.

## Natural splines for baseline hazard

```
> ps \leq glm(cbind(lex.Xst == "Dead", lex.dur)
           N = Ns(tf1, knots = seq(0, 36, 12)) + sex + age,+ family = poisreg,<br>+ \frac{d}{dx} = \frac{d}{dx}data = S1or even simpler:
> ps \leq glm. Lexis(S1, \sim Ns(tfl, knots = seq(0, 36, 12)) + sex + age)
stats::glm Poisson analysis of Lexis object Sl with log link:
Rates for the transition:
Alive->Dead
> ci.exp(ps)
                              exp(Est.) 2.5% 97.5%
(Intercept) 0.0189837 0.005700814 0.06321569
Ns(tfl, knots = seq(0, 36, 12))1 2.4038681 0.809442081 7.13896863
Ns(tfl, knots = seq(0, 36, 12))2 4.1500822 0.436273089 39.47798357
Ns(tfl, knots = seq(0, 36, 12))3 0.8398973 0.043928614 16.05849662
sexW 0.5987171 0.431232662 0.83124998
age 1.0165872 0.998377104 1.03512945
```
Comparing with estimates from the Cox-model and from the model with constant baseline:

```
> round(cbind(ci.exp(cl),
+ ci.exp(ps, subset = c("sex","age")),
+ ci.exp(pc, subset = c("sex","age"))), 3)
    exp(Est.) 2.5% 97.5% exp(Est.) 2.5% 97.5% exp(Est.) 2.5% 97.5%
sexW 0.599 0.431 0.831 0.599 0.431 0.831 0.618 0.446 0.858
age 1.017 0.999 1.036 1.017 0.998 1.035 1.016 0.998 1.034
```
## But where is the baseline hazard?

ps is a model for the hazard so we can predict the value of it at defined values for the covariates in the model:

```
> prf \leq data.frame(tfl = seq(0, 30, 0.2),
+ sex = W'',
+ age = 60)
```
We can over-plot with the predicted rates from the model where mortality rates are constant, the only change is the model (pc instead of ps):

```
> matshade(prf$tfl, ci.pred(ps, prf),
+ plot = TRUE, log = "y", lwd = 3)> matshade(prf$tfl, ci.pred(pc, prf), lty = 3, lwd = 3)
```
#### Here is the baseline hazard!

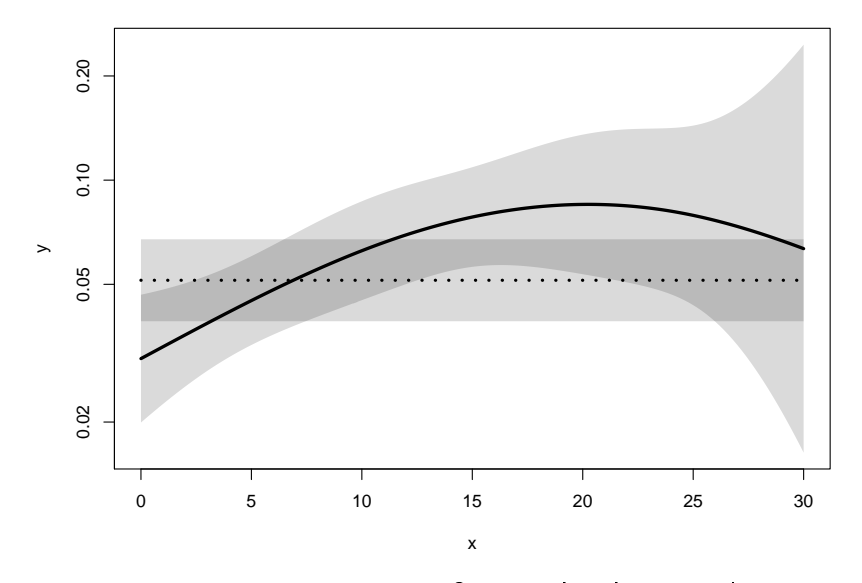

 $\frac{surv}{s}$  What are the units on the y-axis? Describe the mortality rates  $\frac{56}{131}$ 

## Survival function and hazard function

$$
S(t) = \exp(-\int_0^t \lambda(u) \, \mathrm{d}u)
$$

# Survival function and hazard function

$$
S(t) = \exp(-\int_0^t \lambda(u) \, \mathrm{d}u)
$$

Simple, but the CI for  $S(t)$  not so simple...

Implemented in the ci.surv function

Arguments: 1:model, 2:prediction data frame, 3:equidistance

Prediction data frame must correspond to a sequence of equidistant time points:

```
> matshade(prf$tfl, ci.surv(ps, prf, intl = 0.2),
+ plot = TRUE, ylim = 0:1, lwd = 3)> lines(prf$tfl, ci.surv(pc, prf, intl = 0.2)[,1], col="blue")
> lines(survfit(c1, newdata = data.frame(sex = "W", age = 60)),
       1wd = 2, 1ty = 1, col="magenta")
```
## Survival functions

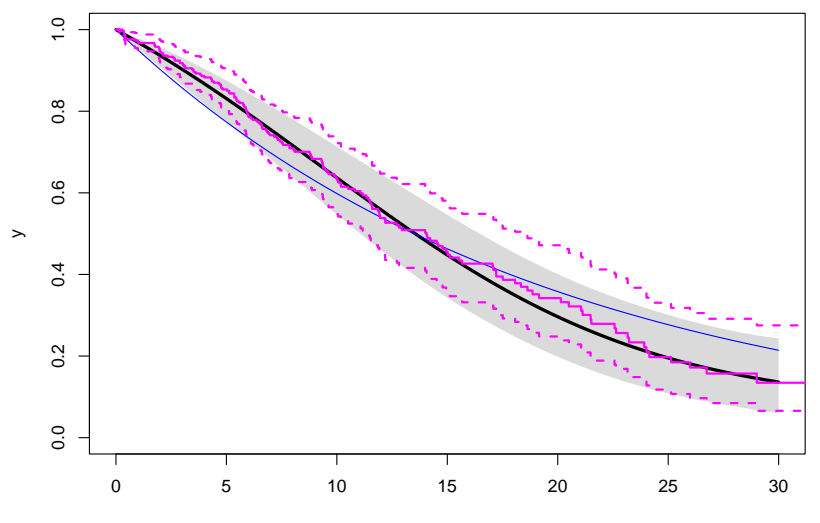

## Hazard and survival functions

```
> par(mfrow = c(1,2), mar=c(3,3,1,1), mgp=c(3,1,0)/1.6)
> #
> # hazard scale
> matshade(prf$tfl, ci.pred(ps, prf),
+ plot = TRUE, log = "y", lwd = 3)
> matshade(prf$tfl, ci.pred(pc, prf), lty = 3, lwd = 3)
> #
> \# survival
> matshade(prf$tfl, ci.surv(ps, prf, intl = 0.2),
+ plot = TRUE, ylim = 0:1, lwd = 3)
> lines(survfit(c1, newdata = data.frame(sex = "W", age = 60)),
       col = "forestgreen", 1wd = 3, conf.int = FALSE)> lines(survfit(c1, newdata = data.frame(sex = "W", age = 60)),
+ col = "forestgreen", lwd = 1, lty = 1)
```
## Hazard and survival functions

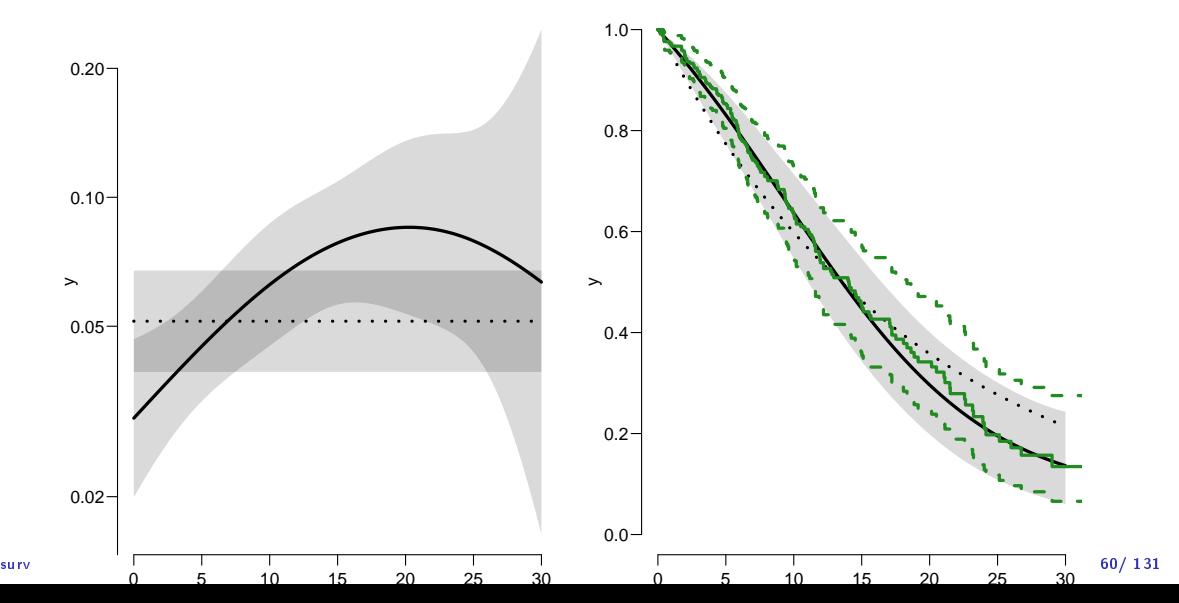

Kaplan-Meier estimator and compared to survival from corresponding Poisson-model, which is one with time  $(tf1)$  as the only covariate:

```
> par (mfrow=c(1,2))
> pk \leq glm(clind(Iex.Xst == "Dead",+ lex. dur) \sim Ns(tf1, knots = seq(0, 36, 12)),+ family = poisreg,
\frac{1}{t} data = S1)
> # hazard
> matshade(prf$tfl, ci.pred(pk, prf),
          plot = TRUE, log = "y", 1wd = 3, ylim = c(0.01,1))> # survival from smooth model
> matshade(prf$tfl, ci.surv(pk, prf, int1 = 0.2),
         plot = TRUE, 1wd = 3, ylim = 0:1)
> # K-M estimator
> lines(km, lwd = 2)
```
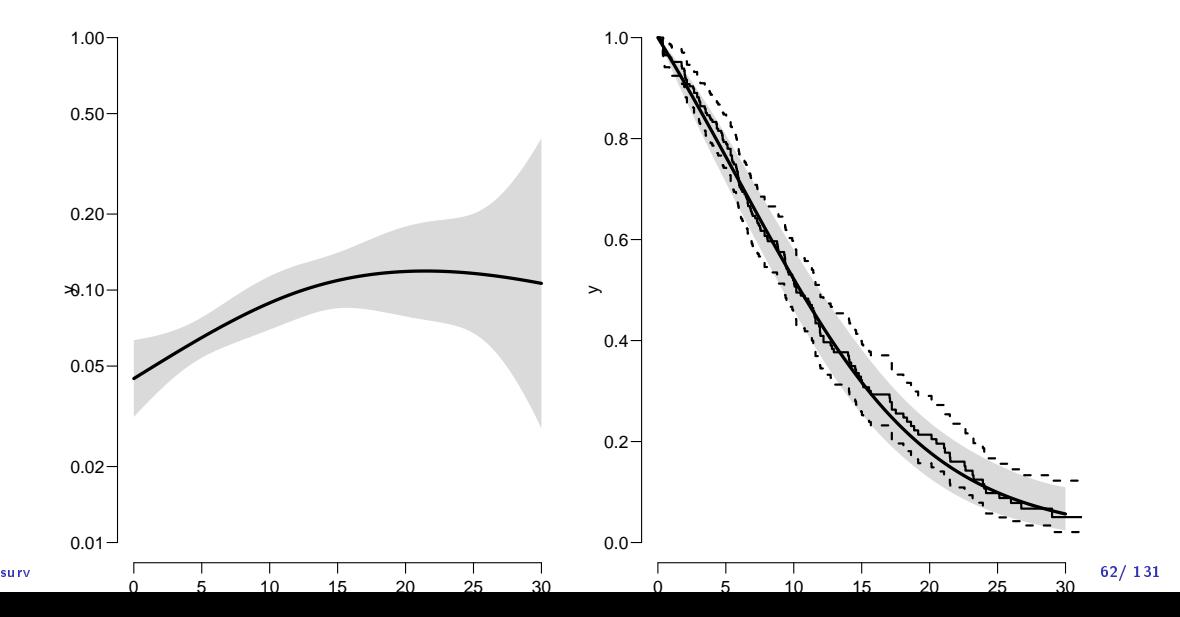

We can explore how the tightness of the knots in the smooth model influence the underlying hazard and the resulting survival function:

```
> zz <- function(dk) # distance between knots
   + ++ par (mfrow=c(1,2))
   + kn \leq seq(0, 36, dk)
   + pk \leftarrow glm(cbind(lex.Xst == "Dead",+ lex.dur) Ns(tf1, knots = kn),+ family = poisreg,
   + data = SI)
   + matshade(prf$tfl, ci.pred(pk, prf),
            plot = TRUE, log = "y", 1wd = 3, ylim = c(0.01,1))+ rug(kn, lwd=3)+
   + matshade(prf$tfl, ci.surv(pk, prf, intl = 0.2),
           plot = TRUE, 1wd = 3, ylim = 0:1)+ lines(km, lwd = 2, col = "forestgreen")
   + }
_{\rm surv} > _{\rm ZZ}(12) 63/131
```
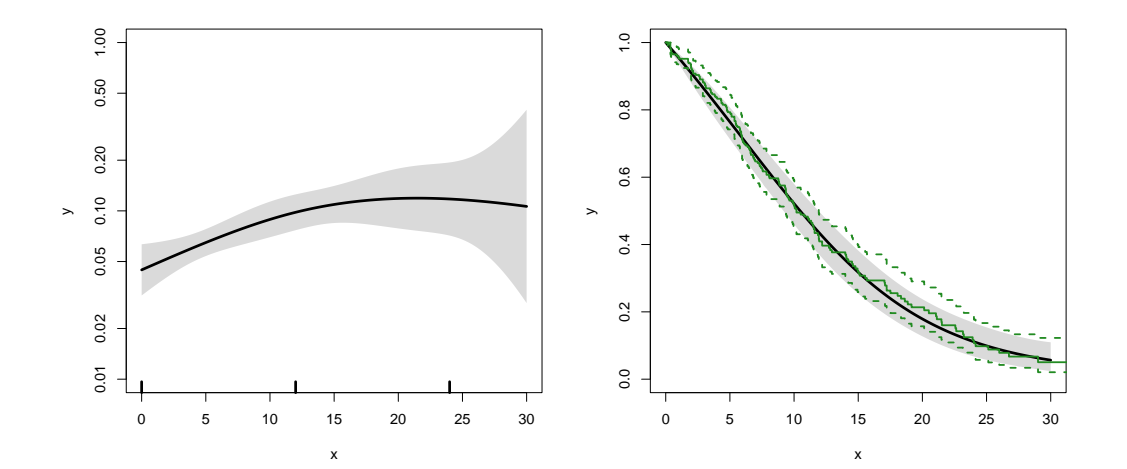

surv 64/ 131  $\sim$ 

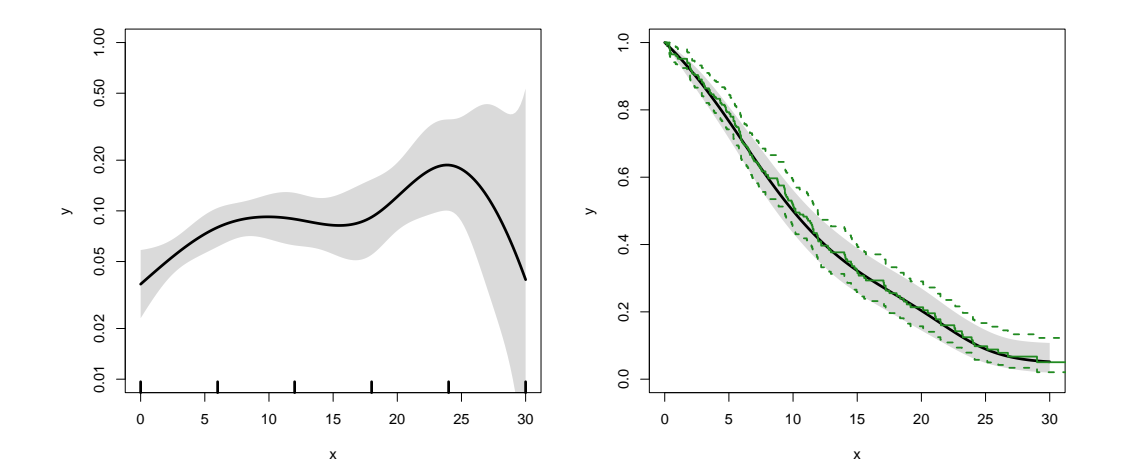

surv 65/131  $\,$  65/131  $\,$ 

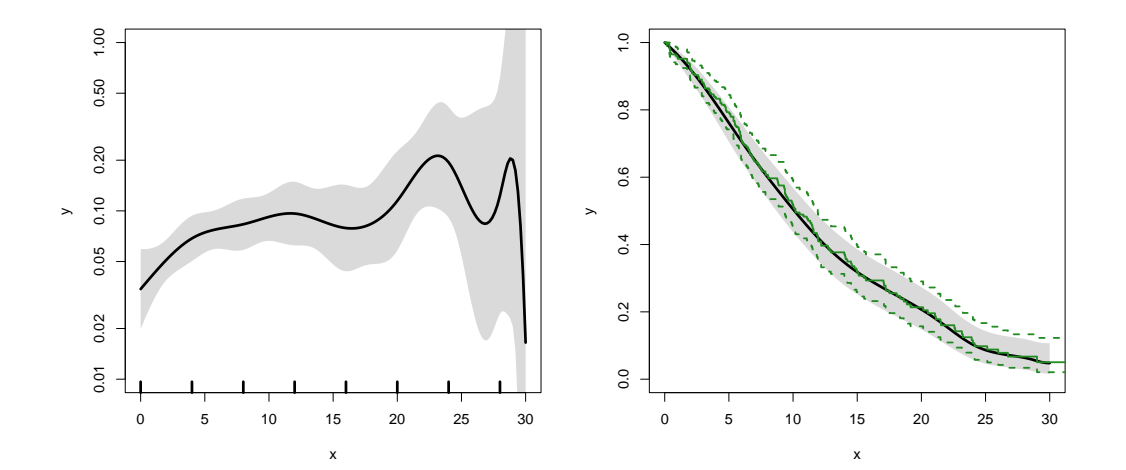

surv 66/ 131

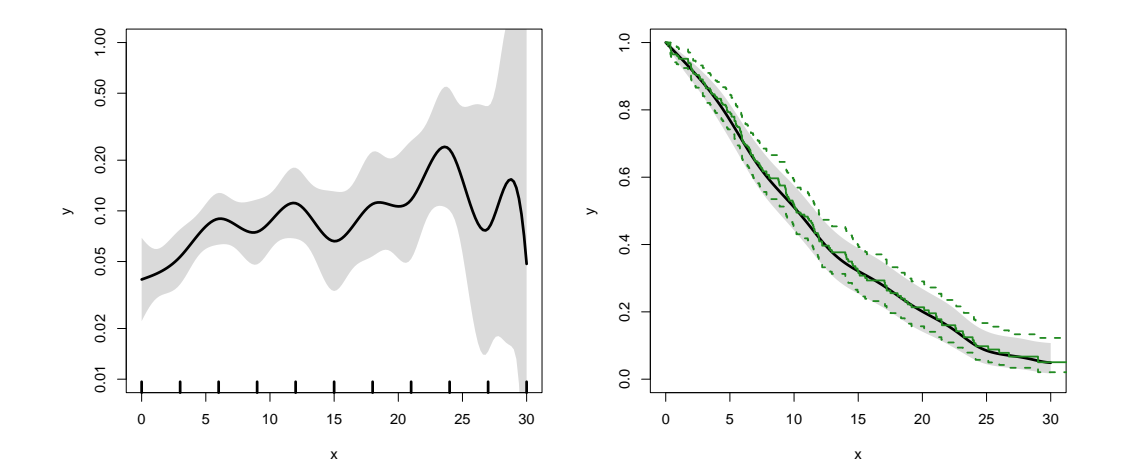

surv $67/131$ 

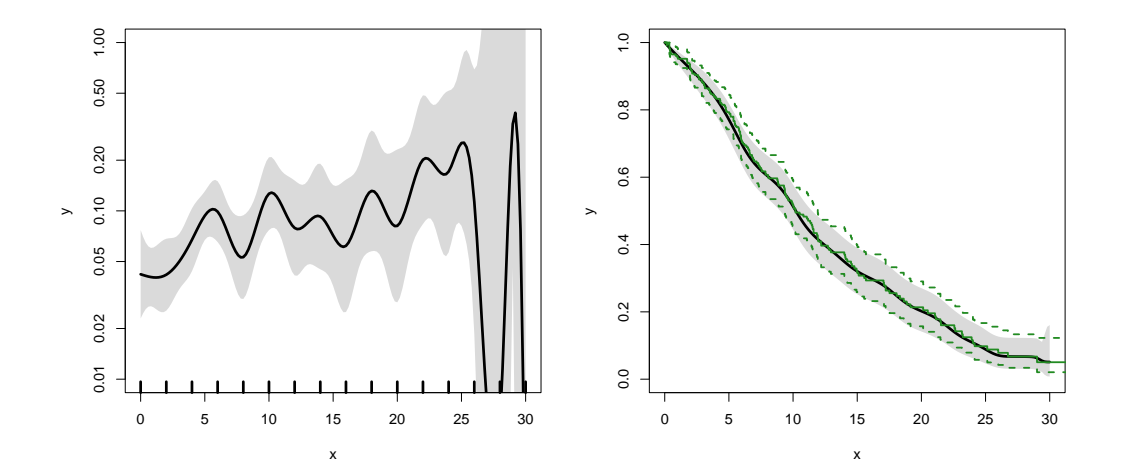

surv  $68/131$ 

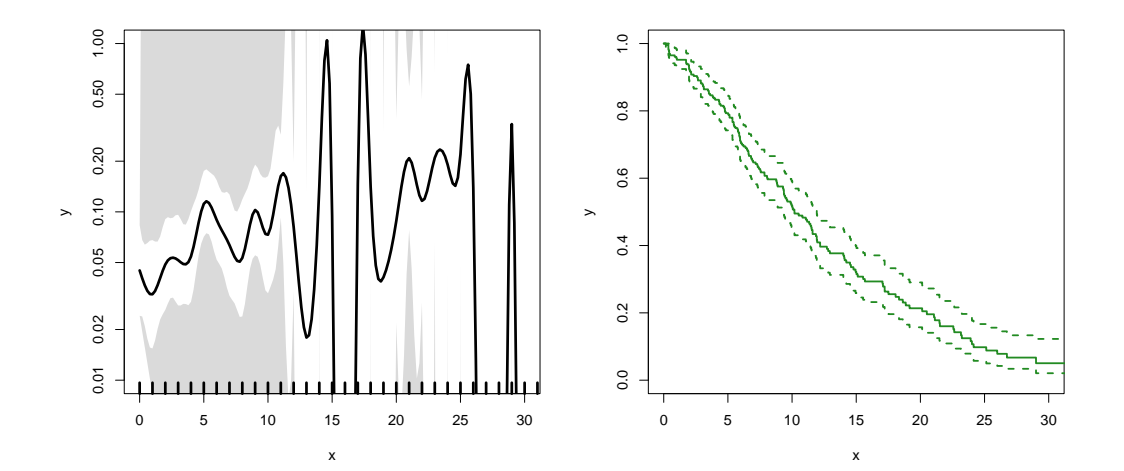

surv  $69/131$ 

## Survival analysis summary

#### ▶ 1 to 1 correspondence between
- ▶ 1 to 1 correspondence between
	- ▶ hazard function and starting point

- ▶ 1 to 1 correspondence between
	- ▶ hazard function and starting point
	- ▶ survival function

- $\blacktriangleright$  1 to 1 correspondence between
	- ▶ hazard function and starting point
	- $\blacktriangleright$  survival function
- ▶ K-M and Cox use a very detailed baseline hazard (omits it)

- ▶ 1 to 1 correspondence between
	- ▶ hazard function and starting point
	- $\blacktriangleright$  survival function
- ▶ K-M and Cox use a very detailed baseline hazard (omits it)
- ▶ Smooth parametric hazard function more credible:

- 
- 

- ▶ 1 to 1 correspondence between
	- ▶ hazard function and starting point
	- $\blacktriangleright$  survival function
- ▶ K-M and Cox use a very detailed baseline hazard (omits it)
- ▶ Smooth parametric hazard function more credible:
	- $\blacktriangleright$  Define Lexis object
	-
	-

- ▶ 1 to 1 correspondence between
	- ▶ hazard function and starting point
	- $\blacktriangleright$  survival function
- ▶ K-M and Cox use a very detailed baseline hazard (omits it)
- ▶ Smooth parametric hazard function more credible:
	- $\blacktriangleright$  Define Lexis object
	- $\blacktriangleright$  Split along time ▶ Fit Poisson model

- $\blacktriangleright$  1 to 1 correspondence between
	- ▶ hazard function and starting point
	- $\blacktriangleright$  survival function
- ▶ K-M and Cox use a very detailed baseline hazard (omits it)
- ▶ Smooth parametric hazard function more credible:
	- $\blacktriangleright$  Define Lexis object
	- $\blacktriangleright$  Split along time
	- ▶ Fit Poisson model

- $\blacktriangleright$  1 to 1 correspondence between
	- ▶ hazard function and starting point
	- $\blacktriangleright$  survival function
- ▶ K-M and Cox use a very detailed baseline hazard (omits it)
- ▶ Smooth parametric hazard function more credible:
	- $\blacktriangleright$  Define Lexis object
	- $\blacktriangleright$  Split along time
	- ▶ Fit Poisson model
	- ▶ Prediction data frame

- $\blacktriangleright$  1 to 1 correspondence between
	- ▶ hazard function and starting point
	- $\blacktriangleright$  survival function
- ▶ K-M and Cox use a very detailed baseline hazard (omits it)
- ▶ Smooth parametric hazard function more credible:
	- $\blacktriangleright$  Define Lexis object
	- $\blacktriangleright$  Split along time
	- ▶ Fit Poisson model
	- ▶ Prediction data frame
	- ▶ ci.pred to get baseline rates ▶ ci.surv to get baseline survival

- $\blacktriangleright$  1 to 1 correspondence between
	- ▶ hazard function and starting point
	- $\blacktriangleright$  survival function
- ▶ K-M and Cox use a very detailed baseline hazard (omits it)
- ▶ Smooth parametric hazard function more credible:
	- $\blacktriangleright$  Define Lexis object
	- $\blacktriangleright$  Split along time
	- ▶ Fit Poisson model
	- ▶ Prediction data frame
	- ▶ ci.pred to get baseline rates
	- ▶ ci. surv to get baseline survival

```
> data(lung)
> lung$sex <- factor(lung$sex, labels=c("M", "F"))
> Lx \leq Lexis(exit = list(tfe=time).
+ exit.status = factor(status,labels = c("Alive", "Dead")),
+ data = lung)
> sL \leq splitMulti(Lx, tfe=seq(0, 1200, 10))
Smooth parametric hazard function
> m0 \leq -g/m.Lexis(sL, \gamma Ns(tfe, knots = sea(0, 1000, 200)) + sex + age)Prediction data frame
> nd \le - data.frame(tfe = seq(0, 900, 20) + 10, sex = "M", age = 65)
Predictions
> rate \leq ci.pred(m0, nd) * 365.25 # per year, not per day
> surv \leq ci.surv(m0, nd, int = 20)
Plot the rates
> matshade(nd$tfe, rate, log = "y", plot = TRUE)
Plot the survival function
> matshade(nd$tfe - 10, surv, ylim = c(0, 1), plot = TRUE)
```
# Competing risks

estimation

Multistate models:

Occurrence rates, cumulative risks, competing risks, state probabilities with multiple states and time scales using  $R$  and  $Epi:Lexis$ Baker HDI, 22-23 February 2023

<http://bendixcarstensen.com/AdvCoh/courses/Melb-2023> cmpr

```
> library(survival)
> library(Epi)
> library(popEpi)
> # popEpi::splitMulti returns a data.frame rather than a data.table
> options("popEpi.datatable" = FALSE)
> library(tidyverse)
> clear()
> data(DMlate)
> # str(DMlate)
> set. seed (1952)
> DMlate <- DMlate[sample(1:nrow(DMlate), 2000),]
> str(DMlate)
'data.frame': 2000 obs. of 7 variables:
$ sex : Factor w/ 2 levels "M","F": 2 1 2 1 1 1 1 1 1 1 ...
$ dobth: num 1964 1944 1957 1952 1952 ...
$ dodm : num 2003 2006 2008 2007 2003 ...
$ dodth: num NA NA NA NA NA NA NA NA NA NA ...
$ dooad: num NA 2006 NA 2007 2006 ...
```

```
$ doins: num NA NA NA 2008 NA ...
```

```
$ dox : num 2010 2010 2010 2010 2010 ...
```
#### $\epsilon$ ompeting $h$ eiad $\langle \epsilon$ DMlate) is a comprehensive comprehensive comprehensive comprehensive comprehensive comprehensive comprehensive comprehensive comprehensive comprehensive comprehensive comprehensive comprehensive c

#### Lexis object from DM to Death

```
> Ldm <- Lexis(entry = list(per = dodm,
+ age = dodm - dobth,
tfd = 0,
+ exit = list(per = dox),
+ exit.status = factor(!is.na(dodth),
+ labels = c("DM", "Dead")),
+ data = DMlate)
NOTE: entry.status has been set to "DM" for all.
NOTE: Dropping 1 rows with duration of follow up < tol
> summary(Ldm)
Transitions:
   To
From DM Dead Records: Events: Risk time: Persons:
 DM 1521 478 1999 478 10742.34 1999
```
#### Cut follow-up at the date of Ins

```
> Ldm <- sortLexis(Ldm)
> Cdm <- cutLexis(Ldm,
+ cut = Ldm$doins,
+ timescale = "per",
+ new.state = "Ins")
> summary(Cdm)
Transitions:
    To
From DM Ins Dead Records: Events: Risk time: Persons:<br>DM 1258 330 398 1986 728 9015.5 1986
 DM 1258 330 398 1986 728 9015.5 1986
  Ins 0 263 80 343 80 1726.8<br>Sum 1258 593 478 2329 808 10742.3
  Sum 1258 593 478 2329 808 10742.3 1999
```
#### Cut follow-up at the date of Ins, doins

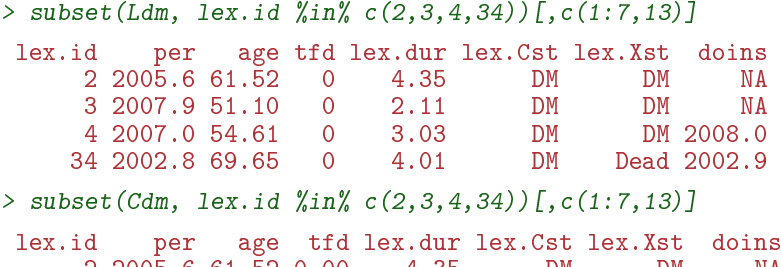

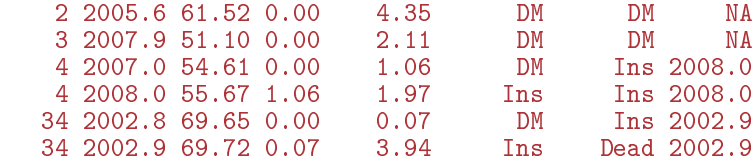

#### Restrict to those alive in DM

```
> Adm \leq subset (Cdm, lex. Cst == "DM")
> summary(Adm)
Transitions:
     To
From DM Ins Dead Records: Events: Risk time: Persons:<br>DM 1258 330 398 1986 728 9015.5 1986
  DM 1258 330 398 1986 728 9015.5 1986
> par (mfrow=c(1,2))
> boxes(Cdm, boxpos = TRUE, scale.R = 100, show.BE = TRUE)
> boxes(Adm, boxpos = TRUE, scale.R = 100, show.BE = TRUE)
```
#### Transitions in Cdm and Adm

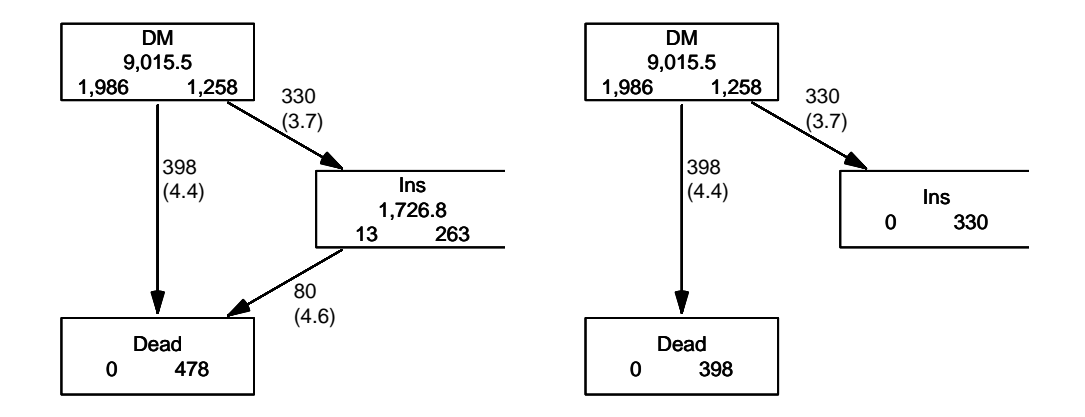

$$
S(t) = \exp\left(-\int_0^t \lambda(u) + \mu(u) \, \mathrm{d}u\right)
$$

$$
S(t) = \exp\left(-\int_0^t \lambda(u) \, \mathrm{d}u\right)
$$

$$
S(t) = \exp\left(-\int_0^t \mu(u) \, \mathrm{d}u\right)
$$

Competing risks (cmpr) 78/ 131

 $\triangleright$  Regarding either Dead or Ins as censorings  $-$  or neither?

- $\triangleright$  Regarding either Dead or Ins as censorings  $-$  or neither?
- ▶ Simple survival: what is the probability of being in each of the states Alive and Dead

 $-\theta$ depends on one rate, Alive  $\rightarrow$  Dead

- $\triangleright$  Regarding either Dead or Ins as censorings  $-$  or neither?
- ▶ Simple survival: what is the probability of being in each of the states Alive and Dead
	- $-\theta$ depends on one rate, Alive  $\rightarrow$  Dead
- $\triangleright$  **Competing risks**: the probability of being in each of the states DM, Ins and Dead
	- —depends on two rates, DM  $\rightarrow$  Ins and DM  $\rightarrow$  Dead

- 1. (start, stop, event) arguments to Surv
- 

- 1. (start, stop, event) arguments to Surv
- 2. the third argument to the Surv function is a factor

- 1. (start, stop, event) arguments to Surv
- 2. the third argument to the Surv function is a factor
- 3. an id argument is given, pointing to an id variable that links together records belonging to the same person.

- 1. (start, stop, event) arguments to Surv
- 2. the third argument to the Surv function is a factor
- 3. an id argument is given, pointing to an id variable that links together records belonging to the same person.
- 4. the initial state (DM) must be the first level of the factor lex.Xst

```
> levels(Adm$lex.Xst)
```

```
[1] "DM" "Ins" "Dead"
> m3 \lt- survfit(Surv(tfd, tfd + lex.dur, lex.Xst) \degree 1,
\dot{d} = \text{lex.id}.+\qquad data = Adm)
> # names (m3)
> m3$states
[1] "(s0)" "Ins" "Dead"
> head(cbind(time = m3$time, m3$pstate))
         time
[1,] 0.0054757 0.99950 0.0000000 0.00050352
[2,] 0.0082136 0.99748 0.0010070 0.00151057
[3,] 0.0109514 0.99547 0.0025184 0.00201435
[4,] 0.0136893 0.99396 0.0040297 0.00201435
[5,] 0.0164271 0.99295 0.0050373 0.00201435
[6,] 0.0191650 0.98942 0.0085637 0.00201435
```
this is called the Aalen-Johansen estimator of state probabilities Competing risks (cmpr) 81/ 131 Survival function and cumulative risks-formulae

$$
S(t) = \exp\left(-\int_0^t \lambda(u) + \mu(u) \, \mathrm{d}u\right)
$$
  
\n
$$
R_{\text{Dead}}(t) = \int_0^t \mu(u) S(u) \, \mathrm{d}u
$$
  
\n
$$
R_{\text{Ins}}(t) = \int_0^t \lambda(u) S(u) \, \mathrm{d}u
$$
  
\n
$$
= \int_0^t \lambda(u) \exp\left(-\int_0^u \lambda(s) + \mu(s) \, \mathrm{d}s\right) \mathrm{d}u
$$

Competing risks (cmpr) 82/ 131

Survival function and cumulative risks-formulae

$$
S(t) = \exp\left(-\int_0^t \lambda(u) + \mu(u) \, \mathrm{d}u\right)
$$
  
\n
$$
R_{\text{Dead}}(t) = \int_0^t \mu(u) S(u) \, \mathrm{d}u
$$
  
\n
$$
R_{\text{Ins}}(t) = \int_0^t \lambda(u) S(u) \, \mathrm{d}u
$$
  
\n
$$
= \int_0^t \lambda(u) \exp\left(-\int_0^u \lambda(s) + \mu(s) \, \mathrm{d}s\right) \mathrm{d}u
$$

$$
S(t) + R_{\text{Ins}}(t) + R_{\text{Dead}}(t) = 1, \quad \forall t
$$

Competing risks (cmpr) 82/ 131

```
> par( mfrow=c(1,2))
> matplot(m3$time, m3$pstate,
+ type="s", \text{lty=1}, \text{lwd=4},+ col=c("ForestGreen","red","black"),
+ xlim=c(0,15), xaxs="i",<br>+ ylim=c(0,1), yaxs="i",vlim=c(0,1), vaxs="i")
> stackedCIF(m3, lwd=3, xlim=c(0,15), xaxs="i", yaxs="i" )
> text(rep(12,3), c(0.9, 0.3, 0.6), levels(Cdm))
> box(btv="o")
> par(mfrow = c(1, 2))> matshade(m3$time, cbind(m3$pstate,
+ m3$lower,
+ m3$upper)[, c(1, 4, 7, 2, 5, 8, 3, 6, 9)],
+ plot = TRUE, 1ty = 1, 1wd = 2,+ col = clr <- c("ForestGreen","red","black"),
+ xlim=c(0,15), xaxs="i",
          vlim = c(0,1), \text{ } vaxs = "i")> mat2pol(m3$pstate, perm = 3:1, x = m3$time, col = clr[3:1])
> text(rep(12, 3), c(0.8, 0.5, 0.2), levels(Cdm), col = "white")
```
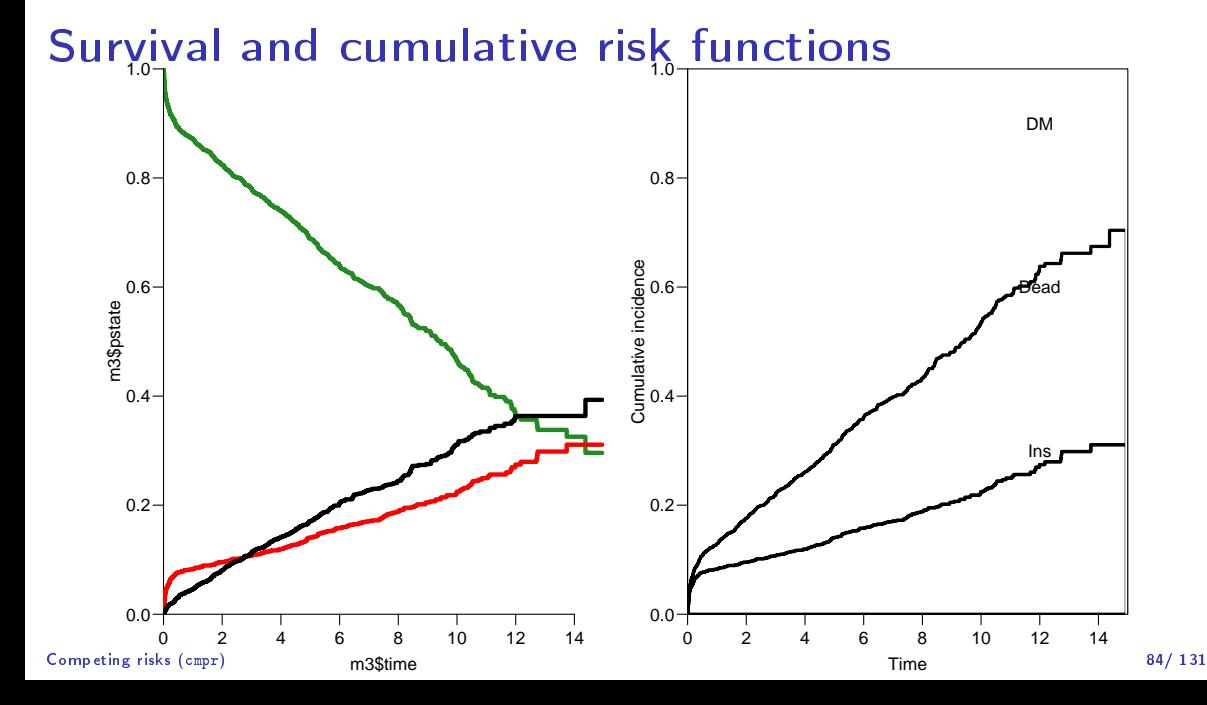

## Survival and cumulative risk functions

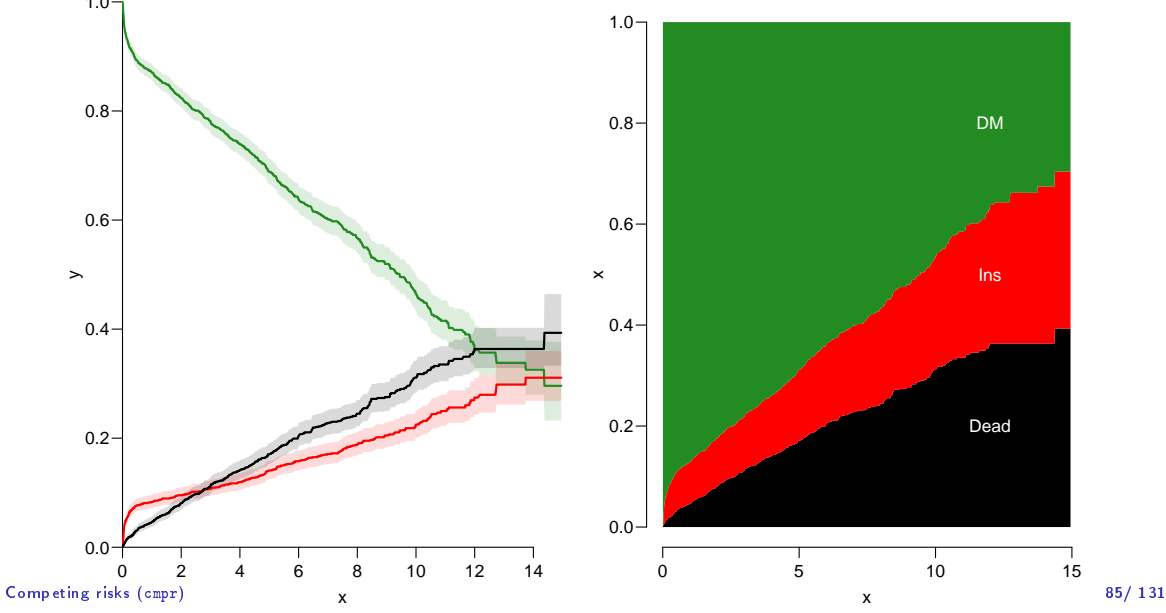

$$
S(t) = \exp\left(-\int_0^t \lambda(u) + \mu(u) \, \mathrm{d}u\right)
$$
  
\n
$$
R_{\text{Dead}}(t) = \int_0^t \mu(u) S(u) \, \mathrm{d}u
$$
  
\n
$$
R_{\text{Ins}}(t) = \int_0^t \lambda(u) S(u) \, \mathrm{d}u
$$
  
\n
$$
= \int_0^t \lambda(u) \exp\left(-\int_0^u \lambda(s) + \mu(s) \, \mathrm{d}s\right) \, \mathrm{d}u
$$
  
\n
$$
\neq \int_0^t \lambda(u) \exp\left(-\int_0^u \lambda(s) \, \mathrm{d}s\right) \, \mathrm{d}u
$$
  
\n
$$
= 1 - \exp\left(-\int_0^t \lambda(s) \, \mathrm{d}s\right)
$$

Competing risks (cmpr) **ENS assuming Dead does not exist and rate of Ins unchanged** 86/131

$$
S(t) = \exp\left(-\int_0^t \lambda(u) + \mu(u) \, \mathrm{d}u\right)
$$
  
\n
$$
R_{\text{Dead}}(t) = \int_0^t \mu(u) S(u) \, \mathrm{d}u
$$
  
\n
$$
R_{\text{Ins}}(t) = \int_0^t \lambda(u) S(u) \, \mathrm{d}u
$$
  
\n
$$
= \int_0^t \lambda(u) \exp\left(-\int_0^u \lambda(s) + \mu(s) \, \mathrm{d}s\right) \, \mathrm{d}u
$$
  
\n
$$
\neq \int_0^t \lambda(u) \exp\left(-\int_0^u \lambda(s) \, \mathrm{d}s\right) \, \mathrm{d}u
$$
  
\n
$$
= 1 - \exp\left(-\int_0^t \lambda(s) \, \mathrm{d}s\right) - \text{nice formula, but wrong!}
$$

Competing risks (cmpr) **ENS assuming Dead does not exist and rate of Ins unchanged** 86/131

$$
S(t) = \exp\left(-\int_0^t \lambda(u) + \mu(u) \, \mathrm{d}u\right)
$$
  
\n
$$
R_{\text{Dead}}(t) = \int_0^t \mu(u) S(u) \, \mathrm{d}u
$$
  
\n
$$
R_{\text{Ins}}(t) = \int_0^t \lambda(u) S(u) \, \mathrm{d}u
$$
  
\n
$$
= \int_0^t \lambda(u) \exp\left(-\int_0^u \lambda(s) + \mu(s) \, \mathrm{d}s\right) \, \mathrm{d}u
$$
  
\n
$$
\neq \int_0^t \lambda(u) \exp\left(-\int_0^u \lambda(s) \, \mathrm{d}s\right) \, \mathrm{d}u
$$
  
\n
$$
= 1 - \exp\left(-\int_0^t \lambda(s) \, \mathrm{d}s\right) - \text{nice formula, but wrong!}
$$

 $P_{\text{compelling}}$   $P_{\text{tempeding}}$   $P_{\text{tempeding}}$  of Ins assuming Dead does not exist and rate of Ins unchanged!  $P_{\text{top}131}$ 

```
> m2 <- survfit(Surv(tfd,
+ tfd + lex.dur,
                     lex.Xst == "Ins" ) \sim 1.
+ data = Adm)
> M2 <- survfit(Surv(tfd,
+ tfd + lex.dur,
\begin{array}{ccc} + & 1 & \text{lex.} \text{Xst} & = & \text{"Dead"} \\ \end{array} \begin{array}{ccc} \sim & 1, & \end{array}\theta + data = \thetadata = \thetadm)
> par(mfrow = c(1,2))> mat2pol(m3$pstate, c(2,3,1), x = m3$time,
+ col = c("red", "black", "transparent"),
+ x \lim c(0, 15), x \lim z^{-1},
+ yaxs = "i", xlab = "time since DM", ylab = "" )
> lines(m2$time, 1 - m2$surv, lwd = 3, col = "red" )
> mat2pol(m3$pstate, c(3,2,1), x = m3$time, yaxs = "i",
+ col = c("black","red","transparent"),
+ x \lim c(0, 15), x \lim s = "i",+ yaxs = "i", xlab = "time since DM", ylab = "" )
> lines(M2$time, 1 - M2$surv, lwd = 3, col = "black" )
```
#### Competing risks (cmpr) 87/ 131
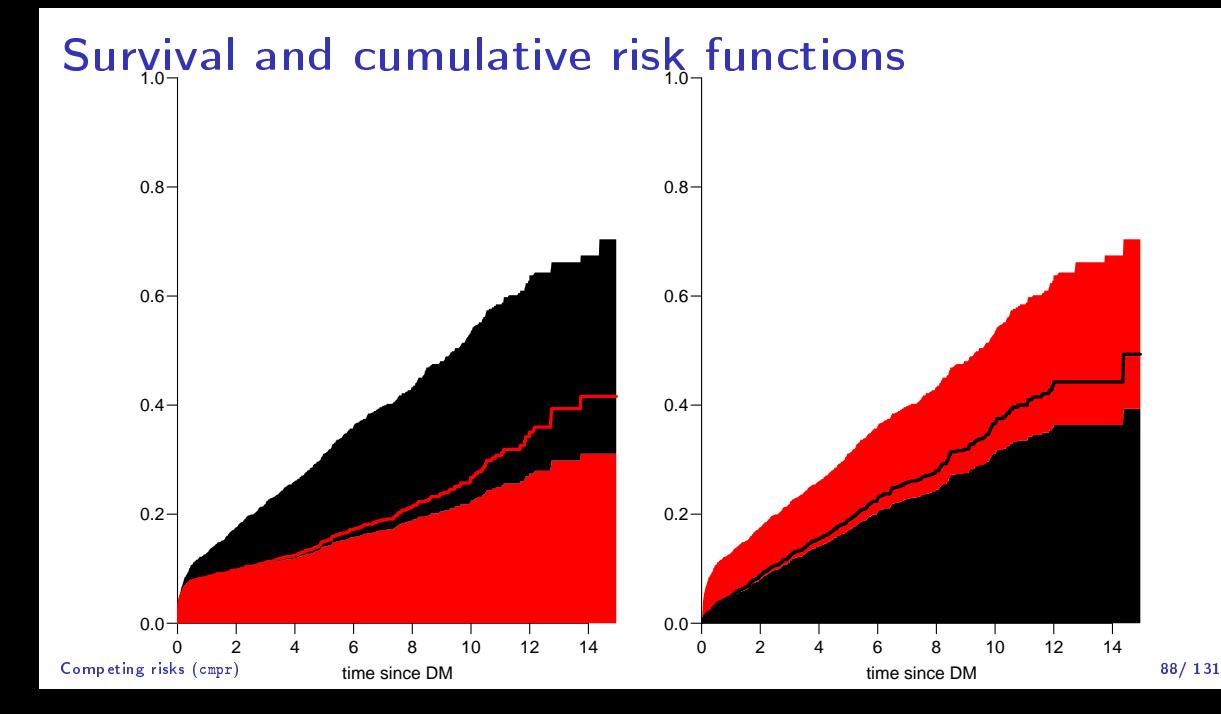

- $\blacktriangleright$  There is nothing wrong with modeling the cause-specific event-rates, the problem lies in how you transform them into probabilities.
	-
- -

- $\blacktriangleright$  There is nothing wrong with modeling the cause-specific event-rates, the problem lies in how you transform them into probabilities.
- ▶ The relevant model for a competing risks situation normally consists of separate models for each of the cause-specific rates.

- -

- $\blacktriangleright$  There is nothing wrong with modeling the cause-specific event-rates, the problem lies in how you transform them into probabilities.
- ▶ The relevant model for a competing risks situation normally consists of separate models for each of the cause-specific rates.
- ▶ These models have no common parameters (effects of time or other covariates are not constrained to be the same).
	-

- $\blacktriangleright$  There is nothing wrong with modeling the cause-specific event-rates, the problem lies in how you transform them into probabilities.
- ▶ The relevant model for a competing risks situation normally consists of separate models for each of the cause-specific rates.
- ▶ These models have no common parameters (effects of time or other covariates are not constrained to be the same).
- ▶ . . not for technical or statistical reasons, but for **substantial** reasons:

it is unlikely that rates of different types of event (Insulin initiation and death, say) depend on time in the same way.

 $>$  Sdm  $\leq$  splitMulti(Adm, tfd = seq(0, 20, 0.1)) > summary(Adm) Transitions: To<br>DM Ins Dead Records: From DM Ins Dead Records: Events: Risk time: Persons:<br>DM 1258 330 398 1986 728 9015.5 1986 DM 1258 330 398 > summary(Sdm) Transitions: To From DM Ins Dead Records: Events: Risk time: Persons: DM 90419 330 398 91147 728 9015.5 1986

```
> round(cbind(
   + with(subset(Sdm, lex.Xst == "Ins"), quantile(tfd + lex.dur, 0:4/4)),
   + with(subset(Sdm, lex.Xst == "Dead"), quantile(tfd + lex.dur, 0:4/4))), 2)
        [\, [ , 1] [\, , 2]
   0% 0.01 0.01
   25% 0.07 1.15
   50% 1.07 3.01
   75% 5.19 5.69
   100% 13.74 14.38
   > ikn \leq c(0, 0.5, 3, 10)
   > dkn <- c(0, 2.0, 5, 9)
   > Ins.glm \leq glm. Lexis (Sdm, \sim Ns (tfd, knots = ikn), to = "Ins")
   stats::glm Poisson analysis of Lexis object Sdm with log link:
   Rates for the transition:
   DM->Ins
   > Dead.glm <- glm.Lexis(Sdm, ~ Ns(tfd, knots = dkn), to = "Dead")
   stats::glm Poisson analysis of Lexis object Sdm with log link:
   Rates for the transition:
   DM->Dead
Competing risks (cmpr) 91/ 131
```

```
> int < -0.01> nd \le data.frame(tfd = seq(0, 15, int))
> l.glm <- ci.pred( Ins.glm, nd)
> m.glm <- ci.pred(Dead.glm, nd)
> matshade(nd$tfd,
+ cbind(l.glm, m.glm) * 100,
+ plot = TRUE,
+ y \text{ axis} = "i", y \text{ lim} = c(0, 20),+ \# \log = "y", \text{ ylim} = c(2, 20),+ col = rep(c("red", "black"), 2), 1wd = 3,+ xlab = "Time since DM (years)",
+ ylab = "Rates per 100 PY")
```
# Survival and cumulative risk functions

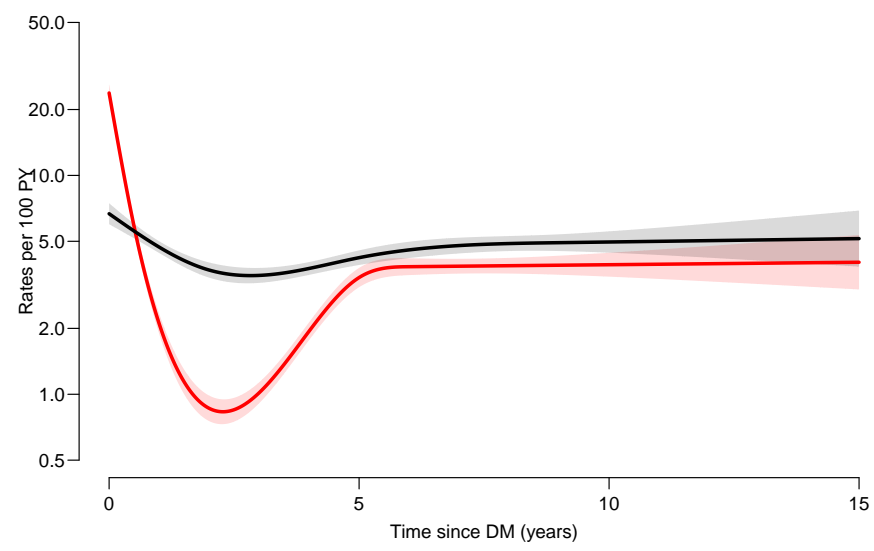

Competing risks (cmpr) 93/ 131

# Survival and cumulative risk functions

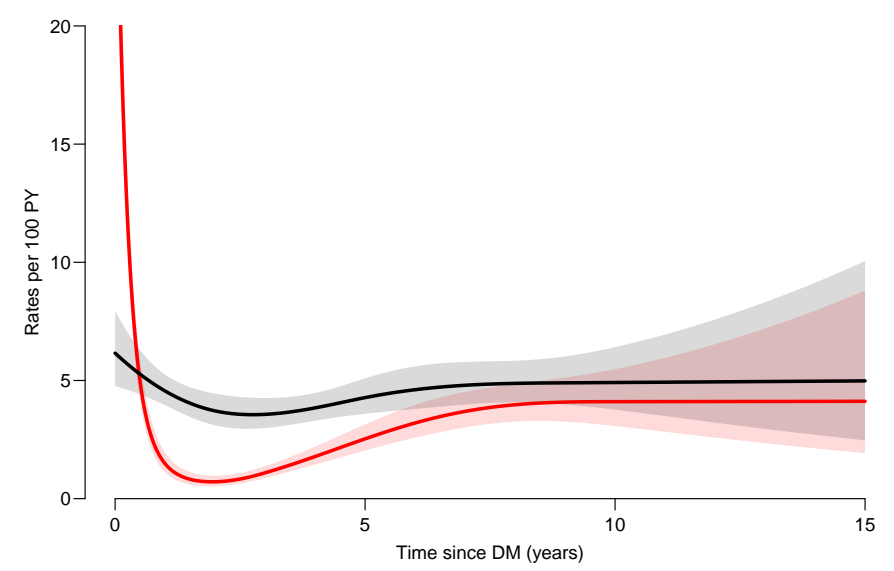

Competing risks (cmpr) 94/ 131

- ▶ Integrals look scary to many people, but they are really just areas under curves.
- 
- 

- $\blacktriangleright$  Integrals look scary to many people, but they are really just areas under curves.
- $\blacktriangleright$  In R, a curve of the function  $\mu(t)$  is a set of two vectors: one vector of ts and one vector  $y = \mu(t)$ s.

- ▶ Integrals look scary to many people, but they are really just areas under curves.
- In R, a curve of the function  $\mu(t)$  is a set of two vectors: one vector of ts and one vector  $y = \mu(t)$ s.
- $\triangleright$  When we have a model such as the glm above that estimates the mortality as a function of time (tfd), we can get the mortality as a funtion of time by first choosing the timepoints, say from 0 to 15 years in steps of 0.01 year ( $\approx$  4 days)

- $\blacktriangleright$  Integrals look scary to many people, but they are really just areas under curves.
- In R, a curve of the function  $\mu(t)$  is a set of two vectors: one vector of ts and one vector  $y = \mu(t)$ s.
- $\triangleright$  When we have a model such as the glm above that estimates the mortality as a function of time (tfd), we can get the mortality as a funtion of time by first choosing the timepoints, say from 0 to 15 years in steps of 0.01 year ( $\approx$  4 days)
- ▶ Using ci.pred on this gives the predicted rates

- $\blacktriangleright$  Integrals look scary to many people, but they are really just areas under curves.
- In R, a curve of the function  $\mu(t)$  is a set of two vectors: one vector of ts and one vector  $y = \mu(t)$ s.
- $\triangleright$  When we have a model such as the glm above that estimates the mortality as a function of time (tfd), we can get the mortality as a funtion of time by first choosing the timepoints, say from 0 to 15 years in steps of 0.01 year ( $\approx$  4 days)
- ▶ Using ci.pred on this gives the predicted rates
- $\blacktriangleright$  Then use the formuale with all the integrals to get the state probabilities.

```
> t < -seq(0, 15, 0.01)> nd \leq data.frame(tfd = t)
> mu \leq ci.pred(Dead.glm, nd) [,1]
> head(cbind(t, mu))
     t mu
1 0.00 0.061567
2 0.01 0.061372
3 0.02 0.061177
4 0.03 0.060983
5 0.04 0.060790
6 0.05 0.060597
> plot(t, mu, type="1", lwd = 3,+ x \lim = c(0, 7), x \lim = "i",ylim = c(0, 0.1), yaxs = "i")> polygon(t[c(1:501,501:1)], c(mu[1:501], rep(0, 501)),
+ col = "gray", border = "transparent")
> abline(v=0:50/10, col="white")
```
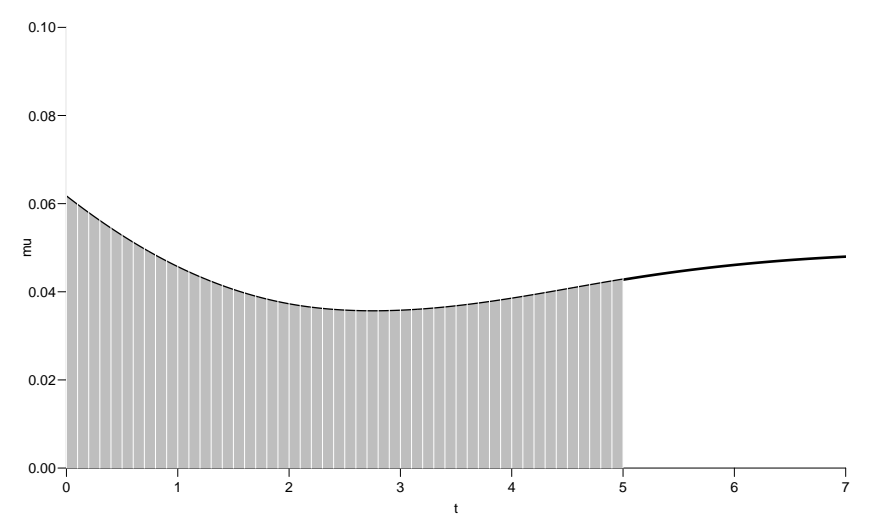

Competing risks (cmpr) 97/ 131

# Numerical integration with R

```
> mid \le function(x) x[-1] - diff(x) / 2
> (x \leq -c(1:5, 7, 10))[1] 1 2 3 4 5 7 10
> mid(x)[1] 1.5 2.5 3.5 4.5 6.0 8.5
```
 $mid(x)$  is a vector that is 1 shorter than the vector x, just as diff(x) is.

So if we want the integral over the period 0 to 5 years, we want the sum over the first 500 intervals, corresponding to the first 501 interval endpoints:

```
> cbind(diff(t), mid(mu))[1:5,7][0,1] [0,2]2 0.01 0.061470
    3 0.01 0.061275
   4 0.01 0.061080
    5 0.01 0.060887
     6 0.01 0.060694
         \mathcal{L} sumplement to model the model of the model \mathcal{L} and \mathcal{L}Competing risks (cmpr) 98/ 131
```
# Numerical integration with R

In practice we will want the integral function of  $\mu$ , so for every t we want  $M(t) = \int_0^t \mu(s) \, \mathrm{d}(s)$ . This is easily accomplished by the function cumsum:

```
> Mu \leq c(0, cumsum(diff(t) * mid(mu)))> head(cbind(t, Mu))
```
t Mu 0.00 0.0000000 2 0.01 0.0006147 3 0.02 0.0012274 4 0.03 0.0018383 5 0.04 0.0024471 6 0.05 0.0030541

Note the first value which is the integral from  $0$  to  $0$ , so by definition  $0$ .

# Cumulative risks from parametric models

If we have estimates of  $\lambda$  and  $\mu$  as functions of time, we can derive the cumulative risks.

In practice this will be by numerical integration; compute the rates at closely spaced intervals and evaluate the integrals as sums. This is easy.

What is not so easy is to come up with confidence intervals for the cumulative risks.

1. a random vector from the multivariate normal distribution with

- 
- 
- 
- 

### Competing risks (cmpr) 101/ 131

- 1. a random vector from the multivariate normal distribution with  $\blacktriangleright$  mean equal to the parameters of the model, ▶ variance-covariance equal to the estimated variance-covariance of the
- 
- 
- 
- 

- 1. a random vector from the multivariate normal distribution with
	- $\blacktriangleright$  mean equal to the parameters of the model,
	- ▶ variance-covariance equal to the estimated variance-covariance of the parameter estimates

- 
- 

### Competing risks (cmpr) 101/ 131

- 1. a random vector from the multivariate normal distribution with
	- $\blacktriangleright$  mean equal to the parameters of the model,
	- ▶ variance-covariance equal to the estimated variance-covariance of the parameter estimates
- 2. use this to generate a simulated set of rates  $(\lambda(t), \mu(t)),$ evaluated a closely spaced times

- 1. a random vector from the multivariate normal distribution with
	- $\blacktriangleright$  mean equal to the parameters of the model,
	- ▶ variance-covariance equal to the estimated variance-covariance of the parameter estimates
- 2. use this to generate a simulated set of rates  $(\lambda(t), \mu(t)),$ evaluated a closely spaced times
- 3. derive state probabilities at these times by numerical integration

- 1. a random vector from the multivariate normal distribution with
	- $\blacktriangleright$  mean equal to the parameters of the model,
	- ▶ variance-covariance equal to the estimated variance-covariance of the parameter estimates
- 2. use this to generate a simulated set of rates  $(\lambda(t), \mu(t)),$ evaluated a closely spaced times
- 3. derive state probabilities at these times by numerical integration
- 4. repeat to obtain, say, 1000 sets of state probabilities at these times

- 1. a random vector from the multivariate normal distribution with
	- $\blacktriangleright$  mean equal to the parameters of the model,
	- ▶ variance-covariance equal to the estimated variance-covariance of the parameter estimates
- 2. use this to generate a simulated set of rates  $(\lambda(t), \mu(t)),$ evaluated a closely spaced times
- 3. derive state probabilities at these times by numerical integration
- 4. repeat to obtain, say, 1000 sets of state probabilities at these times
- $5.$  derive confidence intervals for the state probabilities as the  $2.5$ and 97.5 percentiles of the state probabilities at each time

- 1. a random vector from the multivariate normal distribution with
	- $\blacktriangleright$  mean equal to the parameters of the model,
	- ▶ variance-covariance equal to the estimated variance-covariance of the parameter estimates
- 2. use this to generate a simulated set of rates  $(\lambda(t), \mu(t)),$ evaluated a closely spaced times
- 3. derive state probabilities at these times by numerical integration
- 4. repeat to obtain, say, 1000 sets of state probabilities at these times
- $5.$  derive confidence intervals for the state probabilities as the  $2.5$ and 97.5 percentiles of the state probabilities at each time

- 1. a random vector from the multivariate normal distribution with
	- $\blacktriangleright$  mean equal to the parameters of the model,
	- ▶ variance-covariance equal to the estimated variance-covariance of the parameter estimates
- 2. use this to generate a simulated set of rates  $(\lambda(t), \mu(t)),$ evaluated a closely spaced times
- 3. derive state probabilities at these times by numerical integration
- 4. repeat to obtain, say, 1000 sets of state probabilities at these times
- $5.$  derive confidence intervals for the state probabilities as the  $2.5$ and 97.5 percentiles of the state probabilities at each time

This machinery is implemented in the function ci.Crisk in Epi

Competing risks (cmpr) 101/ 131

# Cumulative risks from parametric models

```
> cR <- ci. Crisk(mods = list(Ins = Ins.glm,
    + Dead = Dead.glm),
    + nd = nd)
   NOTE: Times are assumed to be in the column tfd at equal distances of 0.01
    > str(cR)List of 4
     $ Crisk: num [1:1501, 1:3, 1:3] 1 0.996 0.993 0.989 0.986 ...
      ..- attr(*, "dimnames")=List of 3
      .. ..$ tfd : chr [1:1501] "0" "0.01" "0.02" "0.03" ...
      .. ..$ cause: chr [1:3] "Surv" "Ins" "Dead"
      \ldots ..$ : chr [1:3] "50%" "2.5%" "97.5%"
     $ Srisk: num [1:1501, 1:2, 1:3] 0 0.000618 0.001232 0.001841 0.002447 ...
      ..- attr(*, "dimnames")=List of 3
      .. ..$ tfd : chr [1:1501] "0" "0.01" "0.02" "0.03" ...
      .. ..$ cause: chr [1:2] "Dead" "Dead+Ins"
      \ldots .. \frac{1}{3} : chr [1:3] "50%" "2.5%" "97.5%"
     $ Stime: num [1:1501, 1:3, 1:3] 0 0.00998 0.01993 0.02984 0.03972 ...
      ..- attr(*, "dimnames")=List of 3
      .. ..$ tfd : chr [1:1501] "0" "0.01" "0.02" "0.03" ...
\substack{\mathsf{Computing}\; \mathsf{risk} \; (\text{cmap})\; \mathsf{ca} \mathsf{use}: \;\; \mathsf{chr}\; \; \left[\begin{smallmatrix}1&:3\end{smallmatrix}\right] \;\; \text{"Surv" \;\; "Ins" \;\; "Dead" }
```
# Cumulative risks from parametric models

So now plot the cumulative *risks* of being in each of the states (the Crisk component):

```
> matshade(as.numeric(dimnames(cR$Crisk)[[1]]),
+ cbind(cR$Crisk[,1,],
+ cR$Crisk[,2,],
+ CR$Crisk[, 3, ], plot = TRUE,+ lwd = 2, col = c("limegreen","red","black"))
```
# Survival and cumulative risk functions

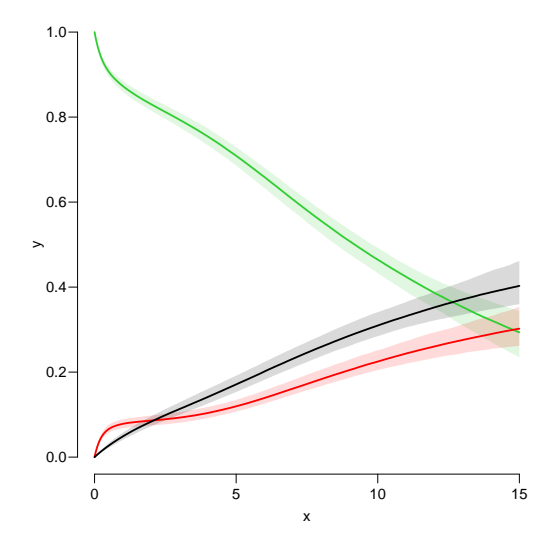

Competing risks (cmpr) 104/ 131

# Stacked probabilities: (matrix 2 polygons)

 $>$  mat2pol(cR\$Crisk[,3:1,1], col = c("forestgreen","red","black")[3:1])

1st argument to mat2pol must be a 2-dimensional matrix, with rows representing the x-axis of the plot, and columns states.

The component Srisk has the confidence limits of the stacked probabilities:

```
> mat2pol(cR$Crisk[,3:1,1], col = c("forestgreen","red","black")[3:1])
> matlines(as.numeric(dimnames(cR$Srisk)[[1]]),
+ cbind(cR$Srisk[,"Dead" ,2:3],
+ cR$Srisk[,"Dead+Ins",2:3]),
+ 1 \text{t}y = "32", 1 \text{w}d = 2, col = \text{gray}(0.7))
```
# Survival and cumulative risk functions

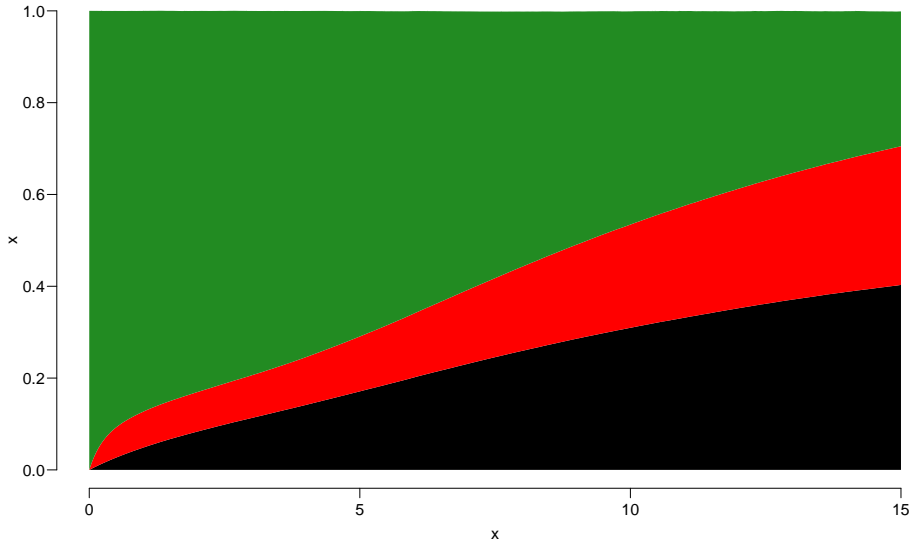

Competing risks (cmpr) 106/ 131

# Survival and cumulative risk functions

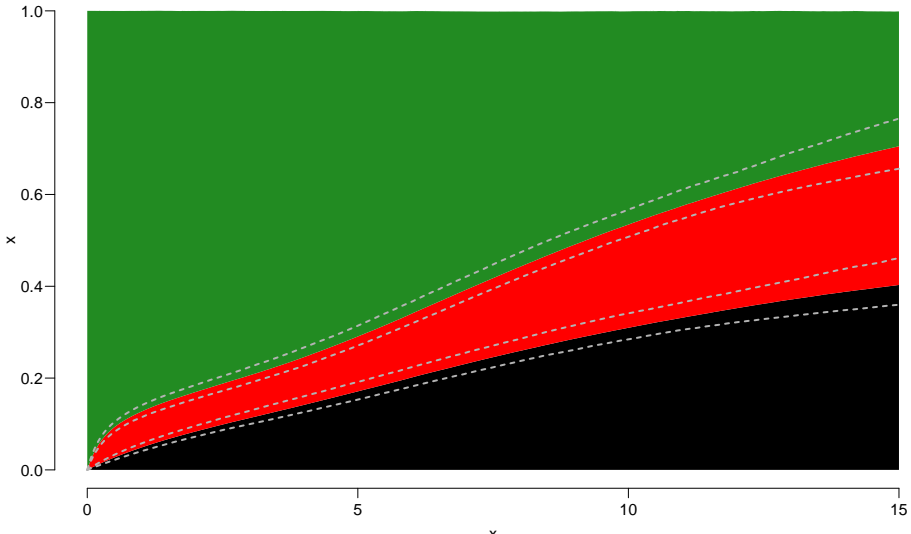

Competing risks (cmpr) 106/ 131

### Expected life time: using simulated objects

The areas between the lines (up to say 10 years) are expected sojourn times, that is:

- $\blacktriangleright$  expected years alive without Ins
-
The areas between the lines (up to say 10 years) are expected sojourn times, that is:

- ▶ expected years alive without Ins
- ▶ expected years lost to death without Ins

The areas between the lines (up to say 10 years) are expected sojourn times, that is:

- $\blacktriangleright$  expected years alive without Ins
- ▶ expected years lost to death without Ins
- ▶ expected years after Ins, including years dead after Ins

The areas between the lines (up to say 10 years) are expected sojourn times, that is:

- $\blacktriangleright$  expected years alive without Ins
- ▶ expected years lost to death without Ins
- ▶ expected years after Ins, including years dead after Ins

The areas between the lines (up to say 10 years) are  $expected$ sojourn times, that is:

- ▶ expected years alive without Ins
- ▶ expected years lost to death without Ins
- ▶ expected years after Ins, including years dead after Ins

Not all of direct relevance; actually only the first may be so.

They are available (with simulation-based confidence intervals) in the component of cR, Stime (Sojourn time).

A relevant quantity would be the expected time alive without Ins during the first  $5, 10$  and  $15$  years:

```
> str(cR$Stime)
num [1:1501, 1:3, 1:3] 0 0.00998 0.01993 0.02984 0.03972 ...
- attr(*, "dimnames")=List of 3
  ..$ tfd : chr [1:1501] "0" "0.01" "0.02" "0.03" ...
  ..$ cause: chr [1:3] "Surv" "Ins" "Dead"
  \ldots$ : chr [1:3] "50%" "2.5%" "97.5%"
> round(cR$Stime[c("5","10","15"),"Surv",], 1)
tfd 50% 2.5% 97.5%
 5 4.1 4.0 4.2
 10 7.0 6.8 7.2
 15 8.9 8.5 9.2
```
# Multistate model

#### simulation

Multistate models:

Occurrence rates, cumulative risks, competing risks, state probabilities with multiple states and time scales using  $R$  and  $Epi:Lexis$ Baker HDI, 22-23 February 2023

<http://bendixcarstensen.com/AdvCoh/courses/Melb-2023> msmt

- ▶ Clinical trial for diabetes ptt. with kidney disease (micro-albuminuria)
- 

- 
- 

- ▶ Clinical trial for diabetes ptt. with kidney disease (micro-albuminuria)
- ▶ 80 ptt. randomised to either of

- ▶ Clinical trial for diabetes ptt. with kidney disease (micro-albuminuria)
- ▶ 80 ptt. randomised to either of
	- ▶ Conventional treatment

- ▶ Clinical trial for diabetes ptt. with kidney disease (micro-albuminuria)
- ▶ 80 ptt randomised to either of
	- ▶ Conventional treatment
	- ▶ Intensied multifactorial treament

- ▶ Clinical trial for diabetes ptt. with kidney disease (micro-albuminuria)
- ▶ 80 ptt randomised to either of
	- ▶ Conventional treatment
	- ▶ Intensied multifactorial treament
- $\blacktriangleright$  1993-2001

- ▶ Clinical trial for diabetes ptt. with kidney disease (micro-albuminuria)
- ▶ 80 ptt randomised to either of
	- ▶ Conventional treatment
	- ▶ Intensied multifactorial treament
- $\blacktriangleright$  1993-2001
- ▶ follow-up till 2018

 $\blacktriangleright$  Is there a treatment effect on:

- $\blacktriangleright$  Is there a treatment effect on:
	- ▶ CVD mortality ▶ non-CVD mortality

- $\blacktriangleright$  Is there a treatment effect on:
	- ▶ CVD mortality
	- ▶ non-CVD mortality

- $\blacktriangleright$  Is there a treatment effect on:
	- ▶ CVD mortality
	- ▶ non-CVD mortality
- $\blacktriangleright$  Does the treatment effect depend on:

- $\blacktriangleright$  Is there a treatment effect on:
	- ▶ CVD mortality
	- ▶ non-CVD mortality
- $\blacktriangleright$  Does the treatment effect depend on:
	- ▶ Albuminuria state
- 

- $\blacktriangleright$  Is there a treatment effect on:
	- ▶ CVD mortality
	- ▶ non-CVD mortality
- $\blacktriangleright$  Does the treatment effect depend on:
	- ▶ Albuminuria state
- $\blacktriangleright$  Quantification of treatment effect:
	-

- $\blacktriangleright$  Is there a treatment effect on:
	- ▶ CVD mortality
	- ▶ non-CVD mortality
- $\blacktriangleright$  Does the treatment effect depend on:
	- ▶ Albuminuria state
- $\blacktriangleright$  Quantification of treatment effect:
	- $\blacktriangleright$  Rate-ratios

- $\blacktriangleright$  Is there a treatment effect on:
	- ▶ CVD mortality
	- ▶ non-CVD mortality
- $\blacktriangleright$  Does the treatment effect depend on:
	- ▶ Albuminuria state
- $\blacktriangleright$  Quantification of treatment effect:
	- $\blacktriangleright$  Rate-ratios
	- $\blacktriangleright$  Life times
		-

- $\blacktriangleright$  Is there a treatment effect on:
	- ▶ CVD mortality
	- ▶ non-CVD mortality
- $\blacktriangleright$  Does the treatment effect depend on:
	- ▶ Albuminuria state
- $\blacktriangleright$  Quantification of treatment effect:
	- $\blacktriangleright$  Rate-ratios
	- $\blacktriangleright$  Life times
	- ▶ Changes in clinical parameters

```
> data(steno2)
> steno2 <- cal.yr(steno2)
> steno2 <- transform(steno2,
+ doEnd = pmin(doDth, doEnd, na.rm = TRUE))
> str(steno2)
'data.frame': 160 obs. of 14 variables:
$ id : num 1 2 3 4 5 6 7 8 9 10 ...
$ allo : Factor w/ 2 levels "Int","Conv": 1 1 2 2 2 2 2 1 1 1 ...
$ sex : Factor w/ 2 levels "F","M": 2 2 2 2 2 2 1 2 2 2 ...
$ baseCVD : num  0 0 0 0 0 1 0 0 0 0 ...
$ deathCVD: num 0 0 0 0 1 0 0 0 1 0 ...
$ doBth : 'cal.yr' num 1932 1947 1943 1945 1936 ...
$ doDM : 'cal.yr' num 1991 1982 1983 1977 1986 ...
$ doBase : 'cal.yr' num 1993 1993 1993 1993 1993 ...
$ doCVD1 : 'cal.yr' num 2014 2009 2002 1995 1994 ...
$ doCVD2 : 'cal.yr' num NA 2009 NA 1997 1995 ...
$ doCVD3 : 'cal.yr' num NA 2010 NA 2003 1998 ...
$ doESRD : 'cal.yr' num NaN NaN NaN NaN 1998 ...
$ doEnd : 'cal.yr' num 2015 2015 2002 2003 1998 ...
$ doDth : 'cal.yr' num NA NA 2002 2003 1998 ...
```
### A Lexis object

```
> L2 <- Lexis(entry = list(per = doBase,
+ age = doBase - doBth,
tfi = 0,
+ exit = list(per = doEnd),
+ exit.status = factor(deathCVD + !is.na(doDth),
+ labels=c("Mic","D(oth)","D(CVD)")),
+ id = id,
+ data = steno2)
```
NOTE: entry.status has been set to "Mic" for all.

Explain the coding of exit.status.

# A Lexis object

```
> summary (L2, t = TRUE)
Transitions:
    To
From Mic D(oth) D(CVD) Records: Events: Risk time: Persons:
 Mic 67 55 38 160 93 2416.59 160
Timescales:
per age tfi
 "" "" ""
```
How many persons are there in the cohort? How many deaths are there in the cohort? How much follow-up time is there in the cohort? How many states are there in the model (so far)?

Multistate model (msmt) 113/ 131

#### Albuminuria status

```
> data(st2alb) ; head(st2alb, 3)
 id doTr state
1 1 1993-06-12 Mic
2 1 1995-05-13 Norm
3 1 2000-01-26 Mic
> cut2 <- rename(cal.yr(st2alb),
+ lex.id = id,+ cut = doTr,
+ new.state = state)
> with(cut2, addmargins(table(table(lex.id))))
   1 2 3 4 5 Sum
 4 25 40 46 41 156
```
What does this table mean?

#### Albuminuria status as states

```
> L3 \leq- rcutLexis(L2, cut2, time = "per")
> summary(L3)
Transitions:
    To
From Mic Norm Mac D(oth) D(CVD) Records: Events: Risk time: Persons:<br>Mic 299 72 65 27 13 476 177 1381.57 160
  Mic 299 72 65 27 13 476 177 1381.57 160
 Norm 31 90 5 14 7 147 57 607.86 69<br>Mac 20 3 44 14 18 99 55 427.16 64
 Mac 20 3 44 14 18 99 55 427.16 64
  Sum 350 165 114
> boxes(L3, boxpos = TRUE, cex = 0.8)
```
### What's wrong with this

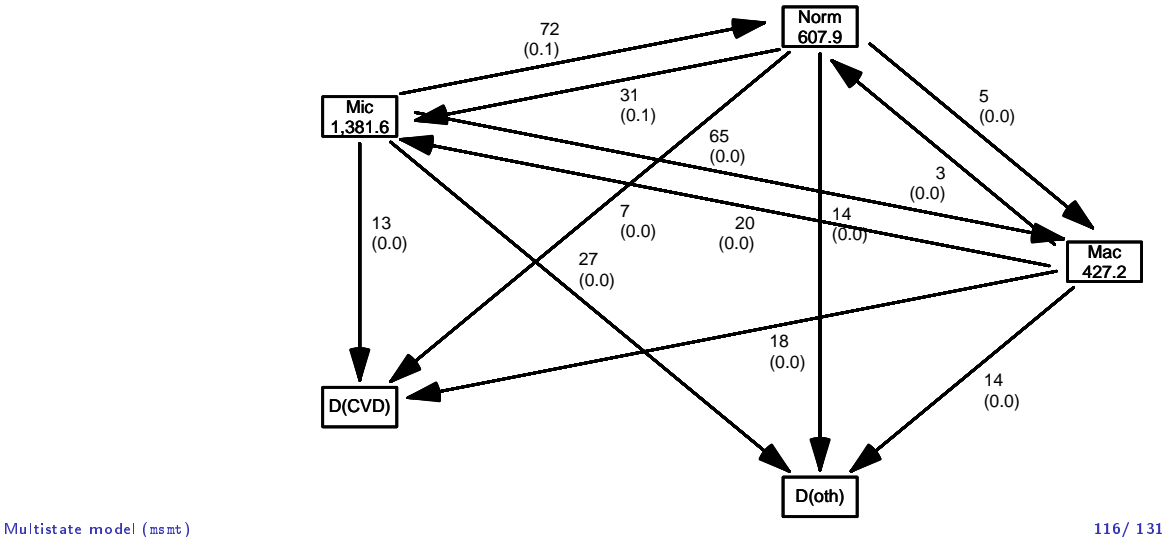

# What's in jump

```
> (jump \lt-
+ subset(L3, (lex.Cst == "Norm" & lex.Xst == "Mac") |
          (\text{lex}.Xst == "Norm" & lex.Cst == "Mac")),
+ c("lex.id", "per", "lex.dur","lex.Cst", "lex.Xst")])
lex.id per lex.dur lex.Cst lex.Xst
    70 1999.49 2.67 Mac Norm
    86 2001.76 12.82 Norm Mac
   130 2000.91 1.88 Mac Norm
   131 1997.76 4.24 Norm Mac
   136 1997.21 0.47 Mac Norm
   136 1997.69 4.24 Norm Mac
   171 1996.39 5.34 Norm Mac
   175 2004.58 9.88 Norm Mac
```
and what will you do about it?

#### How to fix things

```
> set. seed (1952)
> xcut <- transform(jump,
+ cut = per + lex.dur * runif(per, 0.1, 0.9),
+ new.state = "Mic")
> xcut <- select(xcut, c(lex.id, cut, new.state))
> L4 <- rcutLexis(L3, xcut)
> L4 <- Relevel(L4, c("Norm","Mic","Mac","D(CVD)","D(oth)"))
> summary (L4)Transitions:
    To
From Norm Mic Mac D(CVD) D(oth) Records: Events: Risk time: Persons:<br>Norm 90 35 0 6 13 144 54 581.04 66
  Norm 90 35 0 6 13 144 54 581.04 66
 Mic 72 312 65 14 30 493 181 1435.14 160
 Mac 0 22 41 18 12 93 52 400.41 60<br>Sum 162 369 106 38 55 730 287 2416.59 160
  Sum 162 369 106 38 55 730 287 2416.59 160
```
#### Plot the boxes

```
> boxes(L4, boxpos = list(x = c(20, 20, 20, 80, 80),
+ y = c(10, 50, 90, 75, 25),<br>+ y = c(10, 50, 90, 75, 25),
             show.BE = "nz",+ scale.R = 100, digits.R = 2,<br>+ cex = 0.9, pos.array = 0.3)cex = 0.9, pos.array = 0.3)
```
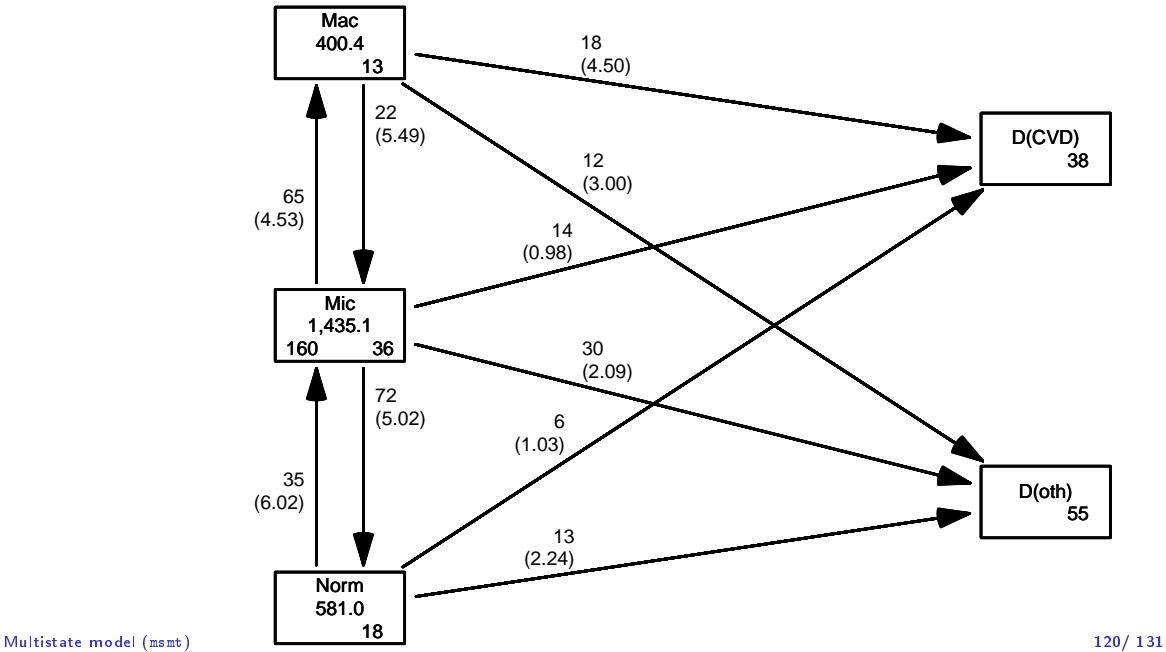

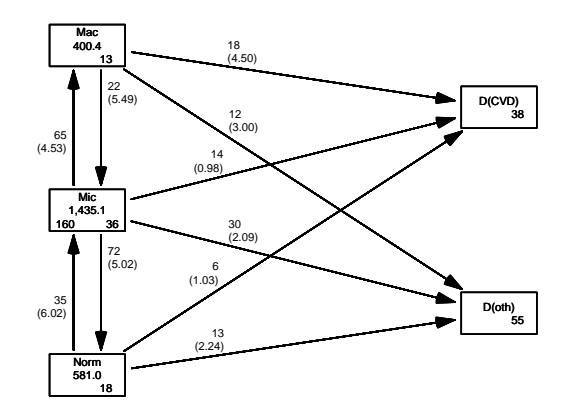

Explain all the numbers in the graph.

Describe the overall effect of albuminuria on the two mortality rates.

# Modeling transition rates

- $\triangleright$  A model with a smooth effect of timescales on the rates require follow-up in small bits
- 

# Modeling transition rates

- $\triangleright$  A model with a smooth effect of timescales on the rates require follow-up in small bits
- ▶ Achieved by splitLexis (or splitMulti from popEpi)

# Modeling transition rates

- $\triangleright$  A model with a smooth effect of timescales on the rates require follow-up in small bits
- ▶ Achieved by splitLexis (or splitMulti from popEpi)
- ▶ Compare the Lexis objects

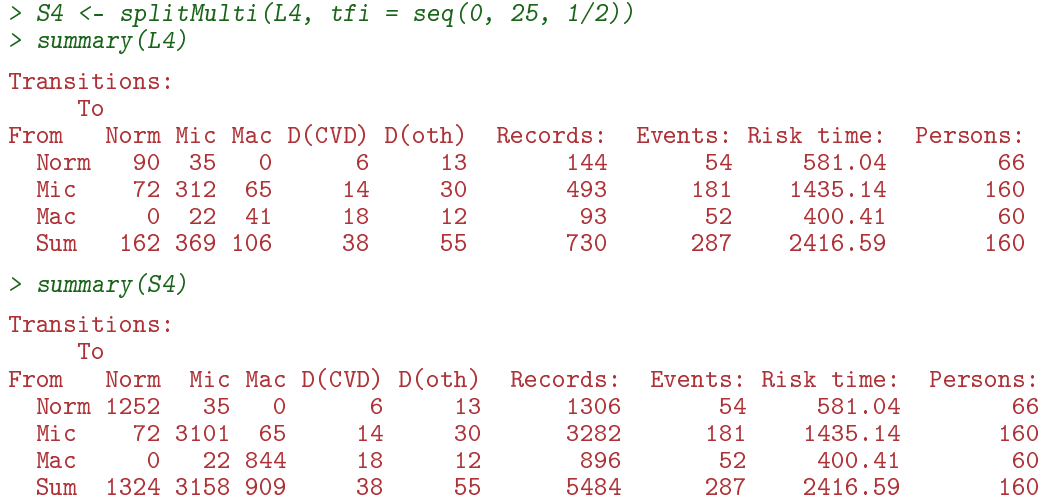
How the split works:

```
> subset(L4, lex.id == 96)[,1:7]
lex.id per age tfi lex.dur lex.Cst lex.Xst
    96 1993.65 51.53 0.00 0.45 Mic Norm
    96 1994.10 51.99 0.45 2.58 Norm Norm
    96 1996.68 54.57 3.03 1.90 Norm Norm
    96 1998.59 56.47 4.94 2.90 Norm D(CVD)
> s4 \leq subest(S4, lex.id == 96) [, 1:7]
> s4[c(1:4,NA, nrow(s4)+(-3:0)),]lex.id per age tfi lex.dur lex.Cst lex.Xst
    96 1993.65 51.53 0.00 0.45 Mic Norm
    96 1994.10 51.99 0.45 0.05 Norm Norm
    96 1994.15 52.03 0.50 0.50 Norm Norm
    96 1994.65 52.53 1.00 0.50 Norm
   NA NA NA NA NA <NA> <NA>
    96 1999.65 57.53 6.00 0.50 Norm
    96 2000.15 58.03 6.50 0.50 Norm Norm
    96 2000.65 58.53 7.00 0.50 Norm Norm
    96 2001.15 59.03 7.50 0.33 Norm D(CVD)
```
 $> subset(L4, lex.id == 159)[, 1:7]$ 

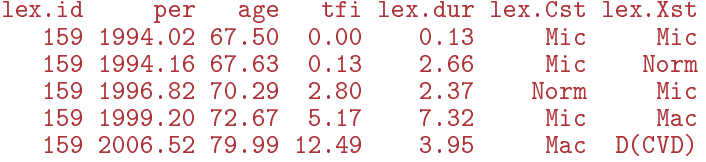

 $>$  subset(S4, lex.id == 159)[c(1:2, NA, 6:7, NA, 12:13, NA, 27:28, NA, 36:37), 1:7]

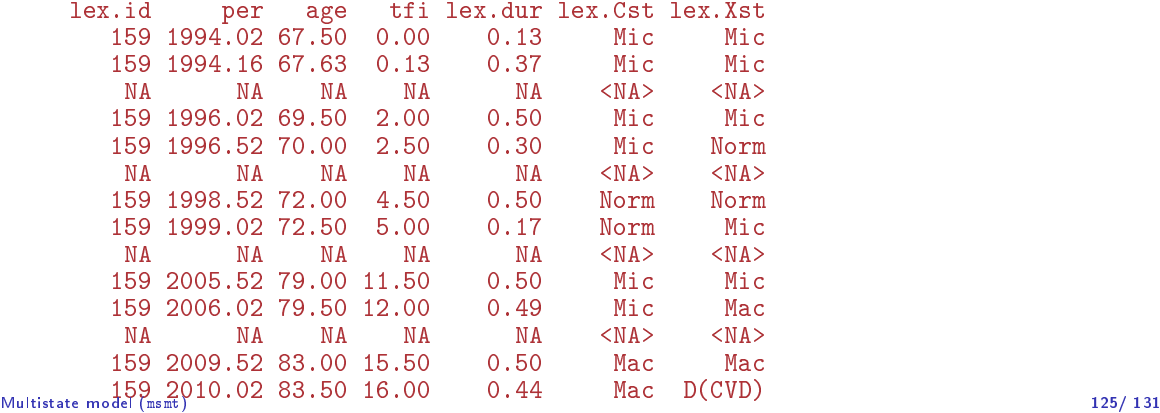

# How the split works

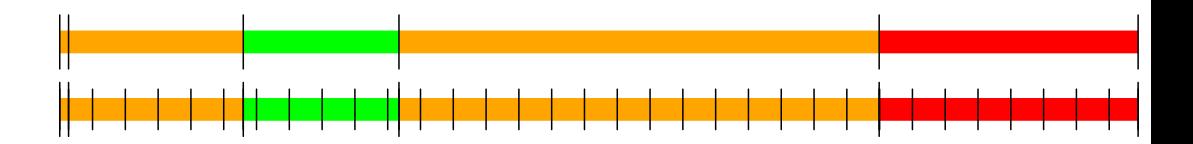

Same amount of follow-up

Same transitions

More intervals (5, resp. 37)

Different value of time scales between intervals

- ▶ Assumption of constant rate in each interval
- 

- ▶ Assumption of constant rate in each interval
- ▶ All intervals are (shorter than) 0.5 years

- ▶ Assumption of constant rate in each interval
- ▶ All intervals are (shorter than) 0.5 years
- ▶ Magnitude of the rates depend on covariates:
	-
	-
- 
- 

- ▶ Assumption of constant rate in each interval
- ▶ All intervals are (shorter than) 0.5 years
- ▶ Magnitude of the rates depend on covariates:
	- $\blacktriangleright$  fixed covariates
	-
- 
- 

- ▶ Assumption of constant rate in each interval
- ▶ All intervals are (shorter than) 0.5 years
- ▶ Magnitude of the rates depend on covariates:
	- $\blacktriangleright$  fixed covariates
	- ▶ time scales

- ▶ Assumption of constant rate in each interval
- ▶ All intervals are (shorter than) 0.5 years
- ▶ Magnitude of the rates depend on covariates:
	- $\blacktriangleright$  fixed covariates
	- ▶ time scales
	- ▶ randomly varying covariates (not now)

- ▶ Assumption of constant rate in each interval
- ▶ All intervals are (shorter than) 0.5 years
- ▶ Magnitude of the rates depend on covariates:
	- $\blacktriangleright$  fixed covariates
	- ▶ time scales
	- ▶ randomly varying covariates (not now)
- $\blacktriangleright$  values of covariates differ between intervals

- ▶ Assumption of constant rate in each interval
- ▶ All intervals are (shorter than) 0.5 years
- ▶ Magnitude of the rates depend on covariates:
	- $\blacktriangleright$  fixed covariates
	- ▶ time scales
	- ▶ randomly varying covariates (not now)
- $\blacktriangleright$  values of covariates differ between intervals
- $\triangleright$  each interval contributes to the (log-)likelihood for a specific rate from a given origin state (lex.Cst) to a given destination state (lex.Xst).

- ▶ Assumption of constant rate in each interval
- ▶ All intervals are (shorter than) 0.5 years
- ▶ Magnitude of the rates depend on covariates:
	- $\blacktriangleright$  fixed covariates
	- ▶ time scales
	- ▶ randomly varying covariates (not now)
- $\blacktriangleright$  values of covariates differ between intervals
- $\triangleright$  each interval contributes to the (log-)likelihood for a specific rate from a given origin state (lex.Cst) to a given destination state (lex.Xst).
- $\blacktriangleright$  -looks as the likelihood for a single Poisson observation

# Modeling the rate:  $Misc \rightarrow D(CVD)$

```
> mr < - glm(cbind(lex.Xst == "D(CVD)" & lex.Cst != lex.Xst,
+ lex.dur)
+ \approx Ns(tfi, \; knots = seq(0, 20, 5)) ++ Ns(age, knots = seq(50, 80, 10)),
+ family = poisreg,
+ data = subset (S4, \text{lex}.\text{Cst} == \text{"Mic"}). . . the same as:
> mp <- glm((lex.Xst == "D(CVD)" & lex.Cst != lex.Xst)
+ \approx Ns(tfi, knots = seq(0, 20, 5)) ++ \text{Ns}(\text{age, knots} = \text{seq}(50, 80, 10)),<br>+ \text{offset} = \text{log}(\text{lex.dim}),offset = log(lex.dur),
+ family = poisson,
+ data = subset(S4, lex.Cst == "Micro")> summary(coef(mr) - coef(mp))
     Min. 1st Qu. Median Mean 3rd Qu. Max.
-1.368e-12 -2.364e-13 -2.887e-14 -1.625e-13 -7.883e-15 6.839e-13
```
# Modeling the rate:  $Misc \rightarrow D(CVD)$

A convenient wrapper for Lexis objects simplifies things substantially:

```
> mL \leq glm.Lexis(S4, \alpha Kst) knots = seq( 0, 20, 5)) +
+ Ns(age, knots = seq(50, 80, 10)),
+ from = "Mic",
+ to = "D(CVD)"
```
stats::glm Poisson analysis of Lexis object S4 with log link: Rates for the transition: Mic->D(CVD)

```
> summary(coef(mr) - coef(mL))
  Min. 1st Qu. Median Mean 3rd Qu. Max.
    0 0 0 0 0 0
> summary(coef(mp) - coef(mL))
    Min. 1st Qu. Median Mean 3rd Qu. Max.
-6.839e-13 7.883e-15 2.887e-14 1.625e-13 2.364e-13 1.368e-12
```
glm.Lexis by default models all transitions to absorbing states, from states preceding these

```
> mX \lt- glm. Lexis(S4, \approx Ns(tfi, knots = seq( 0, 20, 5)) +
+ Ns(age, knots = seq(50, 80, 10)) +
                     lex.Cst)
```
 $M$ OTE $\cdot$ 

```
Multiple transitions *from* state ' Mac', 'Mic', 'Norm ' - are you sure?
The analysis requested is effectively merging outcome states.
You may want analyses using a *stacked* dataset - see ?stack.Lexis
stats::glm Poisson analysis of Lexis object S4 with log link:
Rates for transitions:
Norm->D(CVD)
Mic->D(CVD)
Mac->D(CVD)
Norm->D(oth)
Mic->D(oth)
Mac->D(oth)
```
▶ What rates are modeled ?

▶ What rates are modeled ?

▶ How are they modeled (assumptions about shapes) ?

- ▶ What rates are modeled ?
- ▶ How are they modeled (assumptions about shapes) ?
- $\triangleright$  What are the differences between the rates modeled?

- ▶ What rates are modeled ?
- ▶ How are they modeled (assumptions about shapes) ?
- $\triangleright$  What are the differences between the rates modeled?
- ▶ What would you rather do?